UNIVERSIDADE FEDERAL DE CAMPINA GRANDE **CENTRO DE TECNOLOGIA E RECURSOS NATURAIS** UNIDADE ACADÊMICA DE CIÊNCIAS ATMOSFÉRICAS

## PROGRAMA DE PÓS-GRADUAÇÃO EM

# **METEOROLOGIA**

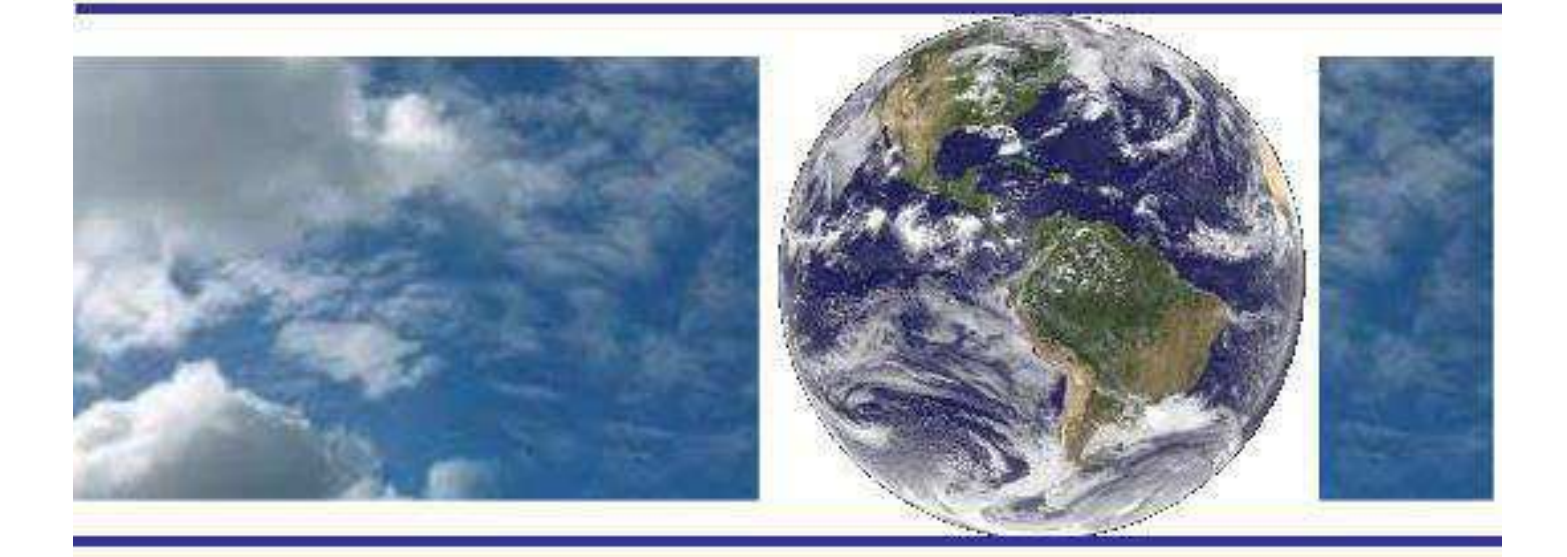

### **DISSERTAÇÃO DE MESTRADO**

**Erickson Melo de Albuquerque** 

**Modelagem da produtividade da cana-de-açúcar na Região de Barretos e Morro Agudo, São Paulo** 

**Campina Grande, Fevereiro de 2014** 

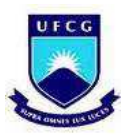

### **UNIVERSIDADE FEDERAL DE CAMPINA GRANDE CENTRO DE TECNOLOGIA E RECURSOS NATURAIS UNIDADE ACADÊMICA DE CIÊNCIAS ATMOSFÉRICAS PROGRAMA DE PÓS-GRADUAÇÃO EM METEOROLOGIA**

DISSERTAÇÃO

### **MODELAGEM DA PRODUTIVIDADE DA CANA-DE-AÇÚCAR NA REGIÃO DE BARRETOS E MORRO AGUDO, SÃO PAULO**

Erickson Melo de Albuquerque

Campina Grande/PB 2014

### **ERICKSON MELO DE ALBUQUERQUE**

### **MODELAGEM DA PRODUTIVIDADE DA CANA-DE-AÇÚCAR NA REGIÃO DE BARRETOS E MORRO AGUDO, SÃO PAULO**

Dissertação apresentada ao Programa de Pós-Graduação em Meteorologia, da Unidade Acadêmica de Ciências Atmosféricas da Universidade Federal de Campina Grande, como requisito à titulação de Mestre em Meteorologia.

Área de concentração: Agrometeorologia Linha de pesquisa: Sensoriamento Remoto Aplicado

Orientadores: Prof. Dr. Carlos Antonio Costa dos Santos Prof. Dr. Humberto Alves Barbosa

> Campina Grande/PB 2014

#### **FICHA CATALOGRÁFICA ELABORADA PELA BIBLIOTECA CENTRAL DA UFCG**

A345m Albuquerque, Erickson Melo de.

 Modelagem da produtividade da cana-de-açucar na região de Barretos e Morro Agudo, São Paulo / Erickson Melo de Albuquerque. – Campina Grande, 2014.

70 f. : il. Color.

 Dissertação (Mestrado em Meteorologia) - Universidade Federal de Campina Grande, Centro de Tecnologia e Recursos Naturais.

 "Orientação: Prof. Dr. Carlos Antonio Costa dos Santos, Humberto Alves Barbosa". Referências.

 1. Sensoriamento Remoto. 2. Modelagem Agrometeorológica-Espectral. 3. Produtividade da Cana-de-Açucar. I. Santos, Carlos Antonio Costa dos. II. Barbosa, Humberto Alves. III. Título.

CDU 528.8(815.3)(043)

#### ERICKSON MELO DE ALBUQUERQUE

### MODELAGEM DA PRODUTIVIDADE DA CANA-DE-AÇÚCAR NA REGIÃO DE BARRETOS E MORRO AGUDO NO ESTADO DE SÃO PAULO

### DISSERTAÇÃO APROVADA EM 27/02/2014

#### **BANCA EXAMINADORA**

Prof. Dr. C TA DOS SANTOS

Unidade Acadêmica de Ciências Atmosféricas Universidade Federal de Campina Grande

Prof. Dr. PEDRO VIEIRA DE AZEVEDO Unidade Acadêmica de Ciências Atmosféricas Universidade Federal de Campina Grande

Prof. Dr. BERNARDO BARBOSA DA SILVA Unidade Acadêmica de Ciências Atmosféricas Universidade Federal de Campina Grande

Prof. Dr. HUMBERTO ALVES BARBOSA Laboratório de Processamento de Imagens de Satélite Universidade Federal de Alagoas

 $D_{r}$ BEZERRA FDE

2éntro de Ciências Exatas e da Terra Universidade Federal do Rio Grande do Norte

**EPÍGRAFE** 

"Querem que vos ensine o modo de chegar à ciência verdadeira? Aquilo que se sabe, saber que se sabe; aquilo que não se sabe, saber que não se sabe; na verdade é este o saber." (Confúcio)

### **DEDICATÓRIA**

Dedico aos meus pais, Roberta e Marcelo, minha avó Celina, e minha namorada também Celina, pelo amor e confiança, dedico.

#### **AGRADECIMENTOS**

A Deus, que me deu as forças que precisei para que isto fosse alcançado.

À minha família, base para todas as conquistas, especialmente ao meu pai Marcelo, minha mãe Roberta e minha avó Celina, por todo o amor e palavras de motivação.

À minha namorada, Celina Modesto, pelo carinho, companheirismo e compreensão.

Aos meus grandes amigos, que acreditaram na minha capacidade.

Ao meu orientador, professor Carlos Antônio Costa dos Santos, pelas palavras de incentivo e paciência. Ao professor orientador Humberto Alves Barbosa, sempre atento à evolução do trabalho. A ambos pela disposição e confiança.

Ao LAPIS (Laboratório de Processamento de Imagens de Satélite), coordenado pelo Prof. Humberto, especialmente a Leandro Macedo e Anselmo Santos pelo aprendizado proporcionado quando lá estive. Ao Diego Rocha, pelas informações.

Aos professores, demais funcionários e colegas da pós-graduação em Meteorologia da UFCG pelos ensinamentos, apoio e companheirismo ao longo do curso.

À Coordenação de Aperfeiçoamento de Pessoal de Nível Superior – CAPES, pela oportunidade e investimento no meu desenvolvimento acadêmico.

#### **RESUMO**

A agricultura é uma das principais atividades econômicas do Brasil, com destaque para o cultivo da cana-de-açúcar, matéria-prima para a produção de açúcar e biocombustível para automóveis, além de outros produtos álcool-químicos. Cultivada numa ampla faixa de latitude do globo, o desenvolvimento da cana-de-açúcar depende de fatores ambientais como o clima, a energia radiativa incidente na região e a disponibilidade hídrica do solo, o que varia de acordo com a localização da região no planeta e propõe adequações ao manejo do cultivo. As informações de produtividade da cana-de-açúcar são fundamentais ao planejamento das atividades sucro-alcooleiras e através do sensoriamento remoto é possível obtê-las. Sendo assim, o objetivo deste trabalho foi estimar a produtividade da cana-de-açúcar através de um modelo agrometeorológico-espectral, utilizando como dados de entrada produtos derivados dos satélites MSG e SPOT-VGT, com ênfase à modelagem do coeficiente de cultura  $(K_c)$  por sensoriamento remoto, nos município de Barretos/SP e Morro Agudo/SP, para o ano safra 2010/2011. Os produtos MSG ET, SPOT PMS e SPOT IVDN-S10 foram integrados ao SIG ILWIS, além de dados meteorológicos obtidos do INMET e dados vetoriais fornecidos pela Conab, contendo as áreas plantadas com cana-de-açúcar sobre a área de estudos. Ao todo sete etapas de processamento foram executadas, iniciando-se pela importação dos produtos de satélite ao ILWIS utilizando rotinas de processamento de arquivos em lote, incluindo a filtragem de pixels de IVDN contaminados utilizando dados SM, aplicação de fatores de conversão e recorte de imagens aos limites municipais. Em seguida, foi computada a Fração de Cobertura Vegetal (FCV); depois o  $K_c$ , requisito para o cômputo da Evapotranspiração da Cultura (ET<sub>c</sub>); adiante obteve-se a Produtividade Máxima Potencial (PMP) da cana-de-açúcar; e, por fim, a Produtividade Estimada ( $P_{\text{est}}$ ) geoespacializada. Ao todo, foram importadas 365 imagens de ET, 36 de IVDN e 36 de PMS. Após a aplicação dos dados MS, Barretos apresentou média em torno de 70% e Morro Agudo de 80% de aproveitamento de pixels, respectivamente. Através do produto IVDN foi possível identificar as fases do período fenológico da cana-de-açúcar. A partir daí, foi definido o período para o cômputo da P<sub>est</sub>. Os eventos mais intensos de precipitação ocorridos no período chuvoso da região aumentaram o número de pixels contaminados e colaboraram para um decréscimo nos valores de IVDN e PMS. Os fatores dependentes desses parâmetros também foram afetados, como a FCV e a PMP. Contudo, as relações observadas entre os perfis de IVDN, FCV e PMS se mostraram concordantes, bem como entre o  $K_c$  e a ET. Por sua vez, o  $K_c$  modelado por sensoriamento remoto apresentou comportamento semelhante ao encontrado na literatura. A PMP e a  $P_{est}$ mostraram acompanhar o perfil de IVDN. Por fim, os mapas de P<sub>est</sub> retrataram sua distribuição espacial, apresentando padrões diferentes para os dois munícipios. Em comparação aos resultados de outros estudos, o valor da P<sub>est</sub> média foi subestimado em Barretos, o que pode ser atribuído à ausência de dados nas imagens, e superestimado em Morro Agudo, que pode ter relação com contaminação nas máscaras de área plantada.

**Palavras-chave:** Sensoriamento Remoto. Modelagem agrometeorológica-espectral. Produtividade da cana-de-açúcar.

#### **ABSTRACT**

Agriculture is one of the main economic activities of Brazil, especially the cultivation of sugarcane, raw material for the production of sugar and biofuel for cars, and other alcohol chemicals. Grown in a wide range of latitude of the globe, development of sugarcane depends on environmental factors such as climate, the incident radiative energy on the region and soil water availability, which varies according to the region's location in the planet and proposes adjustments to the crop management. The information about productivity of sugarcane is fundamental to the planning of sugar and alcohol, and through remote sensing activities you can get it. Thus, the aim of this study was to estimate the productivity of sugarcane through an agrometeorological - spectral model, using as input data products derived from satellite SPOT - VGT and MSG, which focuses on the modeling of crop coefficient  $(K_c)$  by remote sensing, over Barretos/SP and Morro Agudo/SP, for the crop year 2010/2011. Products LSA SAF ET, SPOT DMP and SPOT NDVI-S10 were integrated into the GIS ILWIS, and meteorological data INMET and vector data provided by Conab containing planted areas with sugarcane over the study area. Seven in all processing steps were performed, starting by import of satellite products using the ILWIS processing routines batch files, including filtering of NDVI pixels contaminated using SM data, application of conversion factors and cropping images to the municipal limits; then was computed the Fraction of Coverage Vegetation (FCV); then  $K_c$ , requirement to calculate the crop evapotranspiration  $(ET<sub>c</sub>)$ ; later obtained the Yield Potential  $(Y_p)$  of sugarcane; and, finally, the Estimated Yield  $(Y_e)$  spatially distributed. In total, 365 ET images, 36 NDVI images and 36 DMP images were imported. After application of the SM data, Barretos presented average around 70% and Morro Agudo 80% success pixels, respectively. Through the NDVI product was identified during the phenological period of sugarcane. From this, the period for the computation of  $Y_e$  was defined. The most intense precipitation events occurring during the rainy season in the region increased the number of contaminated pixels and contributed to decrease NDVI and DMP values. Factors dependent on these parameters were also affected, such as  $FCV$  and  $Y_p$ . However, the observed relationships between the profiles of NDVI, FCV and DMP proved consistent and between the  $K_c$  and ET too. In turn, the  $K_c$  modeled by remote sensing showed similar behavior to that found in the literature. The  $Y_p$  and  $Y_e$  showed follow the profile of NDVI. Finally, the  $Y_e$ maps pictured their spatial distribution, with different patterns for the two municipalities. Compared to the results of other studies, the mean value of Ye was underestimated in Barretos, which can be attributed to lack of data in images, and overestimated in Morro Agudo, which may be related to contamination in shades of planted area.

**Key-words:** Remote sensing. Agrometeorological-spectral modelling. Yield of sugarcane.

### **LISTA DE FIGURAS**

<span id="page-10-15"></span><span id="page-10-14"></span><span id="page-10-13"></span><span id="page-10-12"></span><span id="page-10-11"></span><span id="page-10-10"></span><span id="page-10-9"></span><span id="page-10-8"></span><span id="page-10-7"></span><span id="page-10-6"></span><span id="page-10-5"></span><span id="page-10-4"></span><span id="page-10-3"></span><span id="page-10-2"></span><span id="page-10-1"></span><span id="page-10-0"></span>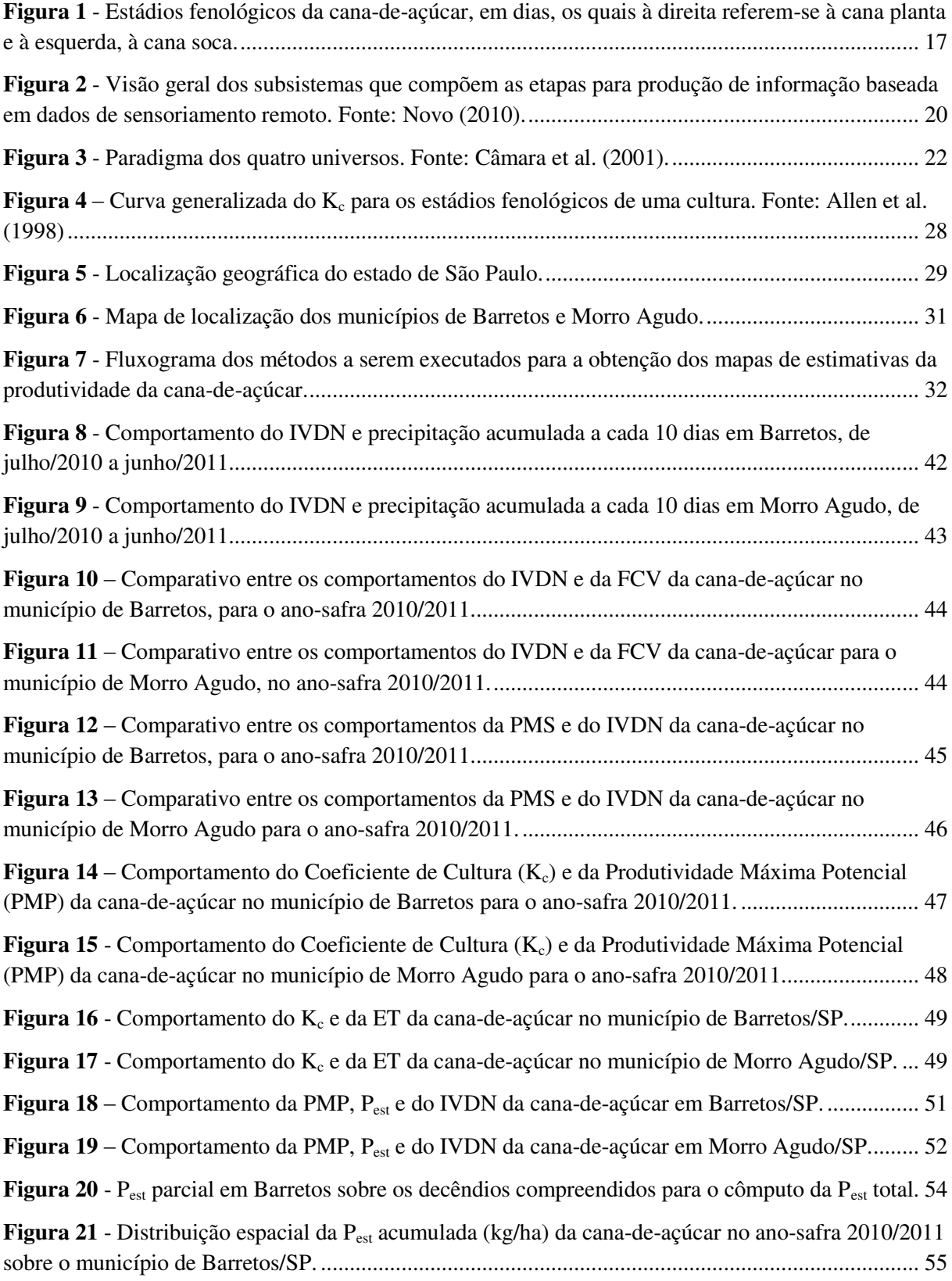

<span id="page-11-1"></span><span id="page-11-0"></span>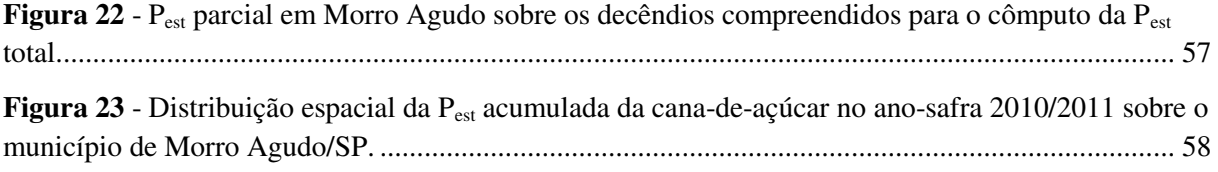

### **LISTA DE TABELAS**

<span id="page-12-3"></span><span id="page-12-2"></span><span id="page-12-1"></span><span id="page-12-0"></span>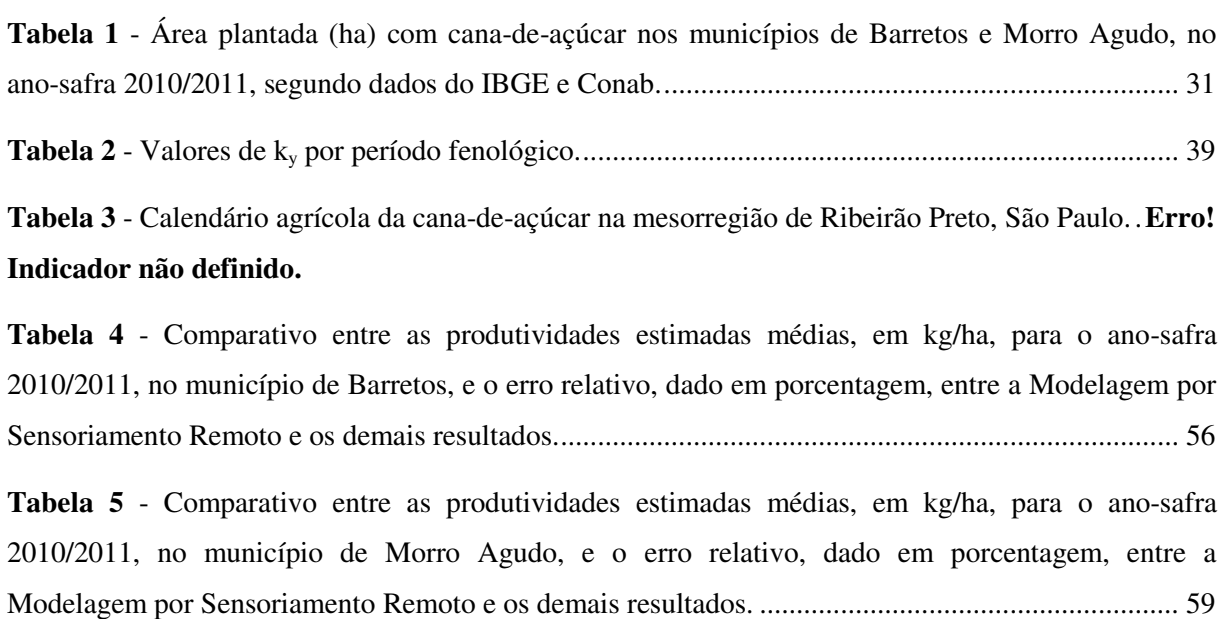

### **LISTA DE ABREVIATURAS E SIGLAS**

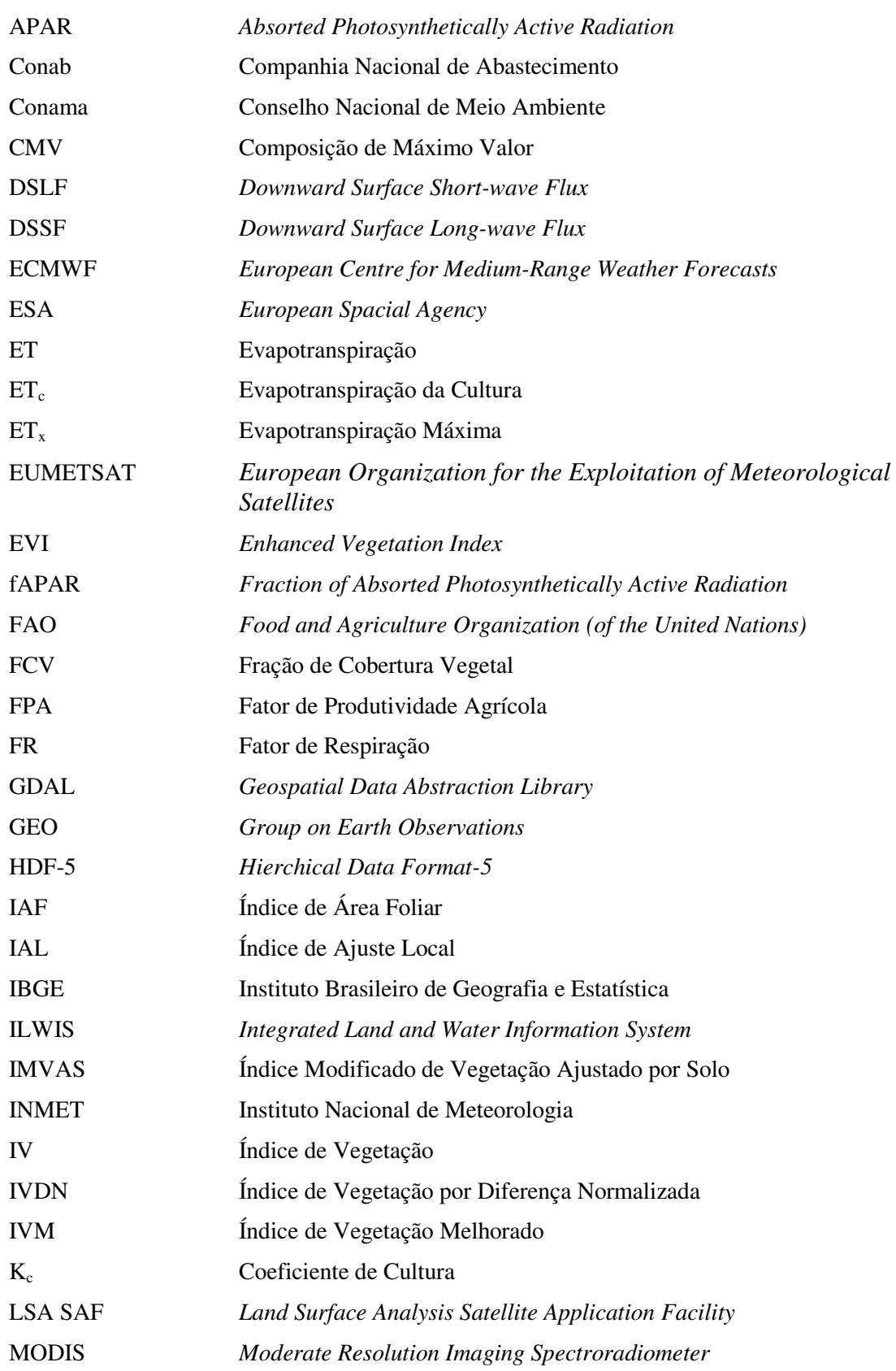

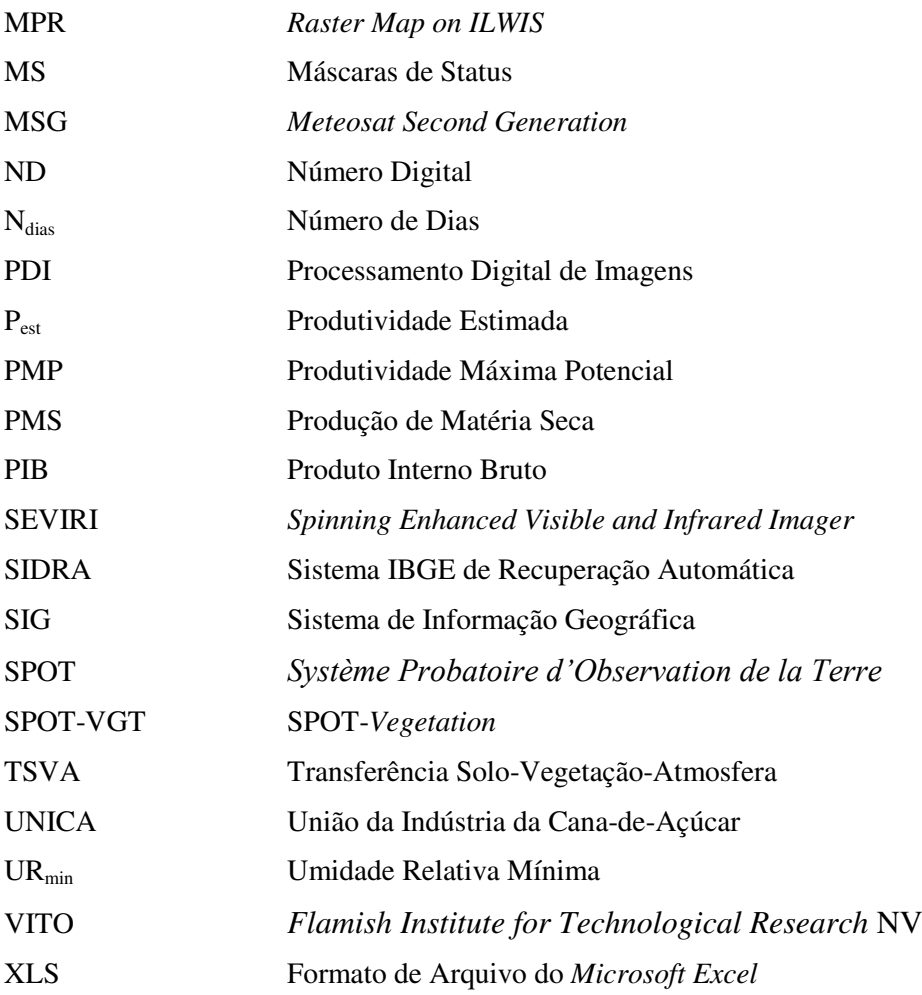

### **SUMÁRIO**

<span id="page-15-11"></span><span id="page-15-10"></span><span id="page-15-9"></span><span id="page-15-8"></span><span id="page-15-7"></span><span id="page-15-6"></span><span id="page-15-5"></span><span id="page-15-4"></span><span id="page-15-3"></span><span id="page-15-2"></span><span id="page-15-1"></span><span id="page-15-0"></span>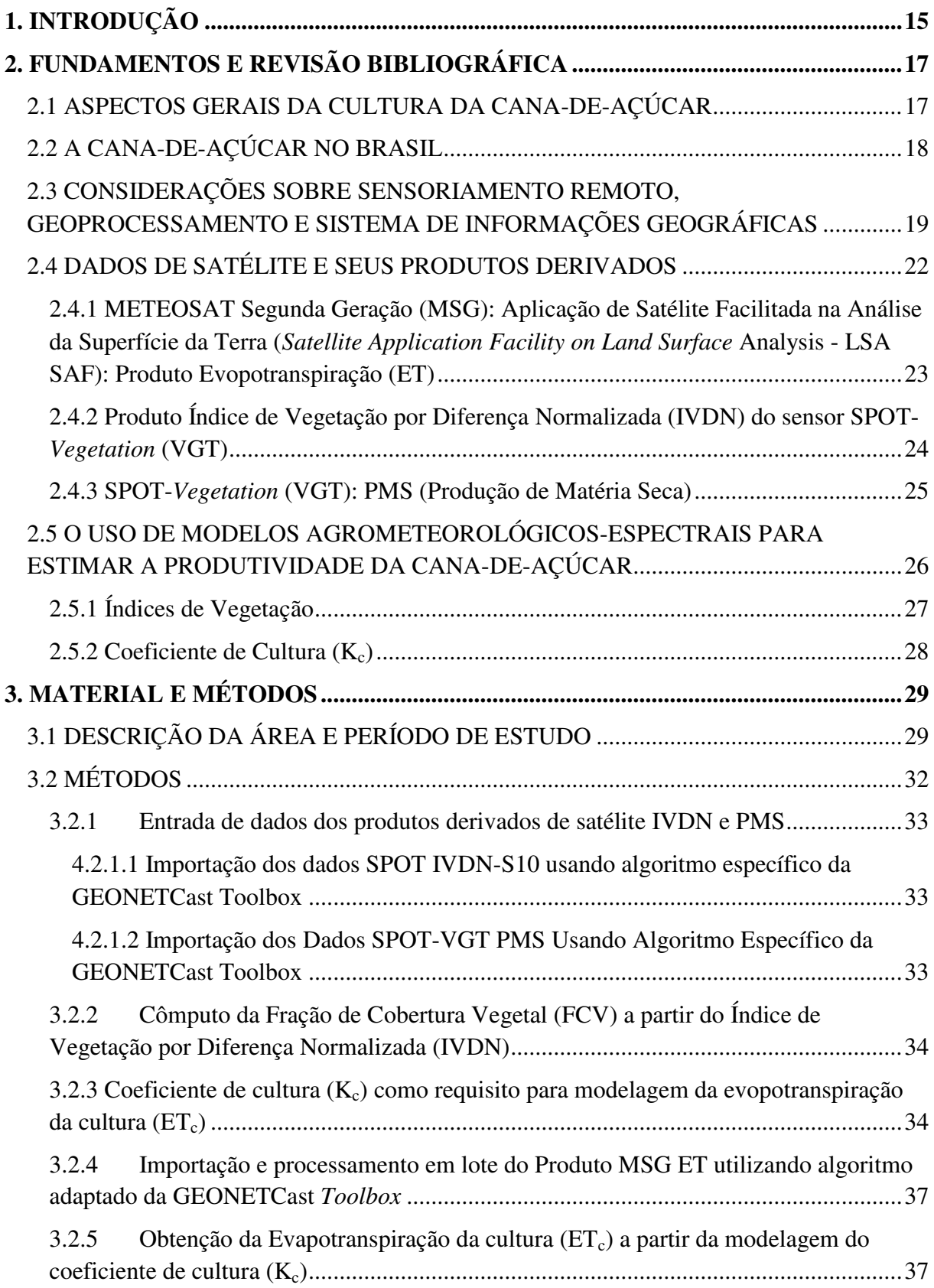

<span id="page-16-10"></span><span id="page-16-9"></span><span id="page-16-8"></span><span id="page-16-7"></span><span id="page-16-6"></span><span id="page-16-5"></span><span id="page-16-4"></span><span id="page-16-3"></span><span id="page-16-2"></span><span id="page-16-1"></span><span id="page-16-0"></span>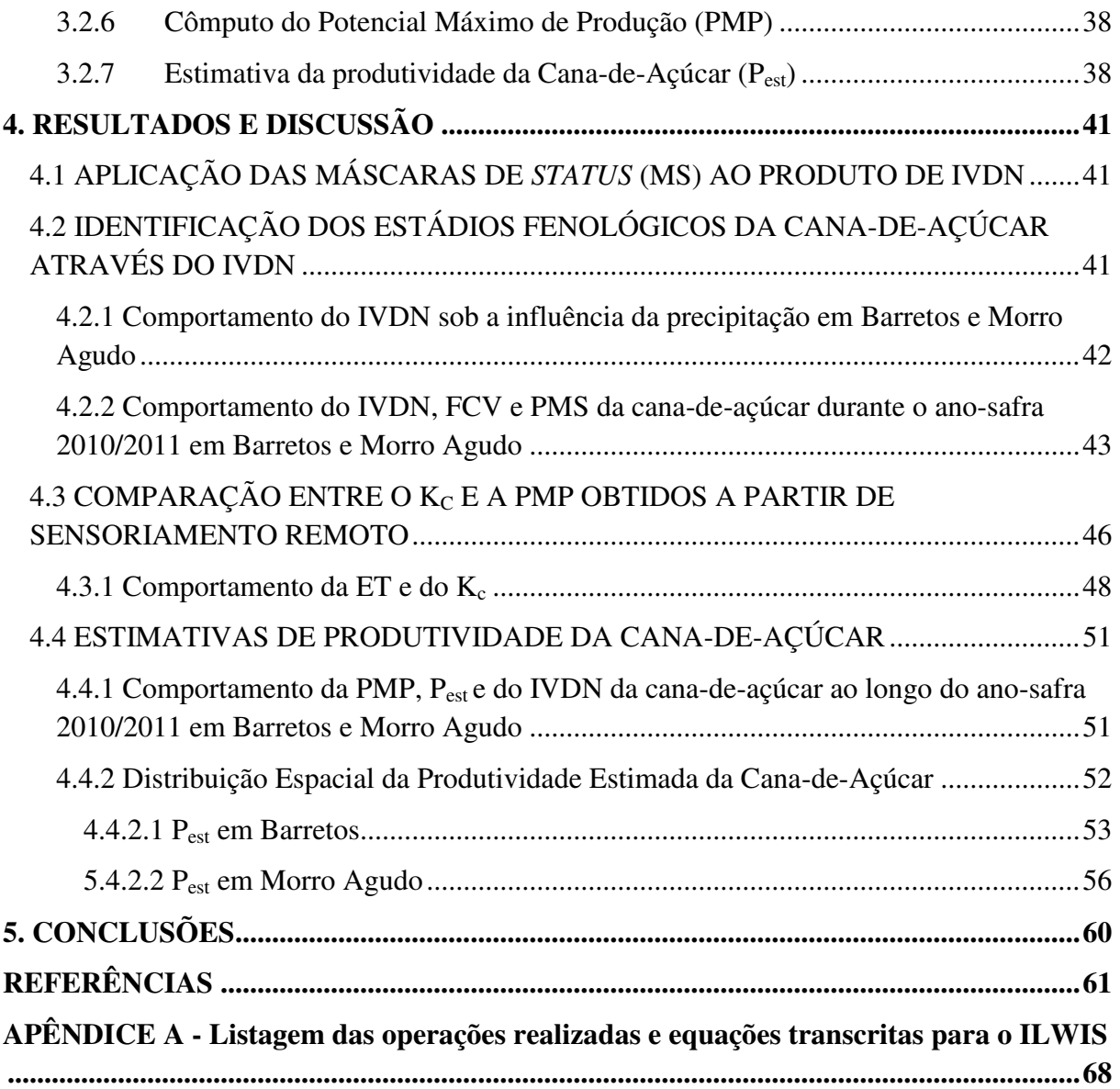

### **1. INTRODUÇÃO**

A agricultura é uma das principais atividades econômicas do Brasil, com destaque para o cultivo da cana-de-açúcar (*Saccharum spp. Hybrid*), matéria-prima para a produção de sacarose, melaço e fibra, que pode servir de combustível para a própria usina, além do álcool direcionado à produção de biocombustível para automóveis e outros produtos álcoolquímicos. Cultivada numa ampla faixa de latitude do globo, o desenvolvimento da cana-deaçúcar depende de fatores ambientais como o clima, a energia solar incidente na região e a disponibilidade hídrica do solo, o que varia de acordo com a localização da região no planeta e exige adequações ao manejo do cultivo.

Estimar a produtividade da cana-de-açúcar é fundamental para agregar sustentabilidade ao planejamento agrícola e às demais atividades usineiras, como as questões financeiras e administrativas, diminuir os gastos excessivos e desnecessários, como também servir de base para a tomada de decisões e direcionamento de políticas públicas por parte do governo através de informações estatísticas. Um meio para a realização desse tipo de estudo é a utilização do sensoriamento remoto, o qual, a partir de dados obtidos por satélites, tem embasado algoritmos capazes de produzir estimativas espacialmente distribuídas e abrangentes, gerados a partir de informações contínuas da superfície terrestre.

Organizações intergovernamentais fazem uso de dados obtidos por sensores remotos para realizar estudos específicos, a exemplo da Rede de Observações da Terra – *Group on Earth Observations* (GEO), fundada em 2005 para coordenar os sistemas de observação da Terra em vários países, a qual permite o desenvolvimento de projetos e produção de informações espaciais estruturantes às estratégias e investimentos dos países envolvidos (GEO, 2013). O GEONETCast, que é um sistema de compartilhamento de dados espaciais adquiridos por satélite, que através de provedores regionais fornece imagens produzidas pelo satélite *Meteosat Second Generation* (MSG) e produtos derivados do satélite SPOT-5 (*Système Probatoire d'Observation de la Terre*). Portanto, constituem fontes de distribuição de dados que subsidiam pesquisas em vários sentidos.

A modelagem da produtividade da cana-de-açúcar envolve várias etapas, desde a aquisição de dados meteorológicos e extração de informações espectrais de imagens orbitais até a representação de processos biofísicos através de formulações matemáticas. Um desses processos é a evapotranspiração da cultura (ET<sub>c</sub>), que, de acordo com o manual número 56 da *Food and Agriculture Organization of the United Nations* (FAO), desenvolvido por Allen *et* 

*al.* (1998), "se refere a evapotranspiração de uma cultura quando se encontra isenta de enfermidades, com boa fertilização e que se desenvolve em grandes áreas sob ótimas condições de solo e água, alcançando a máxima produção de acordo com as condições climáticas predominantes". Allen *et al.* (1998) afirmaram que um dos processos de cálculo da  $ET_c$  inclui o coeficiente de cultura  $(K_c)$ , o qual incorpora as características da cultura e os efeitos da evaporação do solo. São fatores determinantes para o K<sub>c</sub>: o estágio de desenvolvimento da planta, a disponibilidade hídrica da região, a evaporação do solo, o clima predominante e o tipo de cultura.

Para a modelagem da produtividade da cana-de-açúcar pode-se utilizar imagens de satélite, dados geográficos vetoriais, como delimitação de áreas, dados meteorológicos inerentes aos processos biofísicos que ocorrem na interação água-solo-planta-atmosfera, integrados em um Sistema de Informações Geográficas (SIG), que permite gerar resultados espacialmente distribuídos.

Portanto, esta pesquisa objetivou a utilização de dados obtidos por satélite para estimar a produtividade da cana-de-açúcar na região de Barretos e Morro Agudo, estado de São Paulo. Como objetivos específicos, teve-se:

- Obtenção de produtos derivados de dados orbitais, através da rede GEONETCast;
- Integração dos dados brutos de IVDN (Índice de Vegetação por Diferença Normalizada), PMS (Produção de Matéria Seca) e Evapotranspiração (ET) ao Sistema de Informações Geográficas – SIG;
- Estimativa da FCV (Fração de Cobertura Vegetal);
- Obtenção o Potencial Máximo de Produção (PMP);
- Estimativa do Coeficiente de Cultura  $(K_c)$  por sensoriamento remoto;
- Estimativa da Evapotranspiração da cana-de-açúcar ( $ET_c$ ).

### **2. FUNDAMENTOS E REVISÃO BIBLIOGRÁFICA**

### 2.1 ASPECTOS GERAIS DA CULTURA DA CANA-DE-AÇÚCAR

A cana-de-açúcar é botanicamente classificada como sendo da família *Poaceae* (gramíneas), pertencente ao gênero *Saccharum* (MONTEIRO, 2012). Como a maioria das gramíneas, a cana-de-açúcar é classificada como uma planta C4, ou seja, forma compostos orgânicos com quatro carbonos durante o processo de fotossíntese, como também apresenta alta taxa fotossintética e de eficiência na utilização e resgate de  $CO<sub>2</sub>$  da atmosfera (SEGATO *et al*., 2006)

 De acordo com Carvalho (2009), conceitua-se como cana planta aquela em que sua origem está nas mudas plantadas. Depois de efetuado o primeiro corte a cultura rebrota e nos ciclos seguintes a cana tem o nome de cana soca. A Figura 1 expressa o ciclo fenológico da cana-de-açúcar, tanto da cana planta, como da cana soca, estudado por Gascho e Shih (1983).

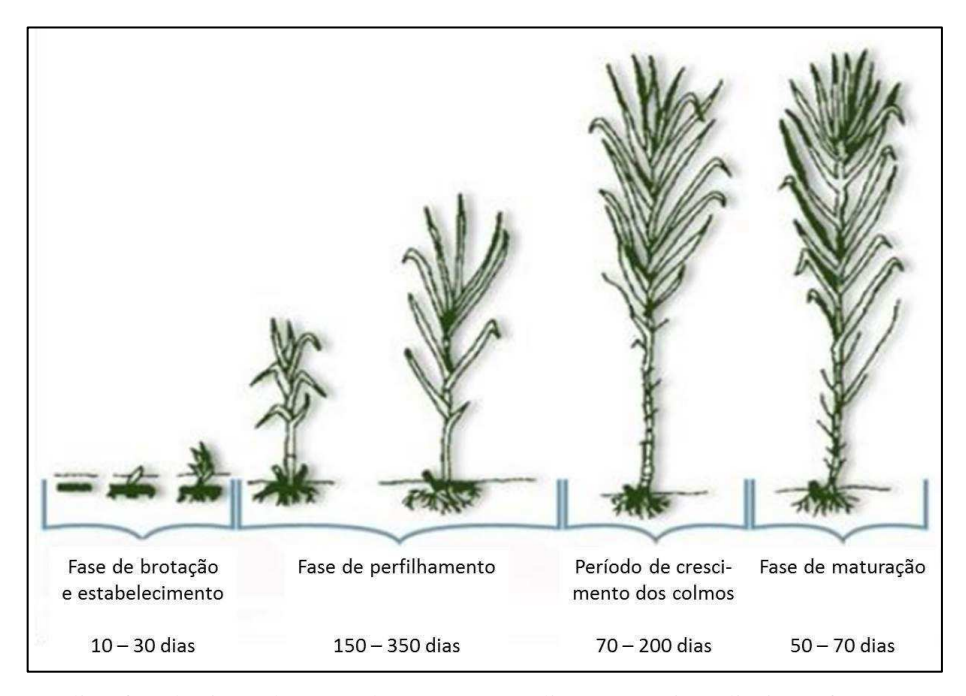

**Figura 1** - Estádios fenológicos da cana-de-açúcar, em dias, os quais à direita referem-se à cana planta e à esquerda, à cana soca.

 À medida que o ciclo se repete, em intervalos anuais, ocorre perda na produtividade agrícola, alcançando uma situação em que a lavoura se torna economicamente inviável ou não suficientemente rentável. Quando isso acontece, a cultura passa por um manejo denominado de reforma, que é quando o ciclo é reiniciado com o plantio de novas mudas.

### 2.2 A CANA-DE-AÇÚCAR NO BRASIL

 A cana-de-açúcar desempenha um papel econômico de destaque no Brasil. Sendo uma das culturas mais presentes no território brasileiro, foi introduzida pelos portugueses, por volta do século XVI, e atualmente é matéria-prima para a produção, principalmente, de açúcar e etanol. Segundo a União da Indústria da Cana-de-Açúcar (UNICA), na safra 2012/2013, a Região Centro-Sul produziu e efetuou a moagem de cerca de 90% de toda a cana-de-açúcar do Brasil, produzindo 89% do açúcar e 92% do etanol que abasteceram os mercados interno e externo.

 O Ministério da Agricultura do Brasil afirma que o país é o maior produtor de açúcar e etanol do mundo e segundo Rocha *et al.* (2013) conquista, cada vez mais, o mercado externo com o uso do biocombustível como alternativa energética. Segundo o Instituto Brasileiro de Geografia e Estatística – IBGE (2013), em setembro de 2013, o estado de São Paulo apresentou área total plantada de 5.405.512 ha e área total colhida de 4.741.128 ha, resultando numa produção de 74.028 t e rendimento médio de 80.480 kg/ha, uma variação de 9,5% nesse rendimento em relação ao mesmo período do ano anterior. O Jornal Cana (www.jornalcana.com.br) publicou em 6 de maio de 2013 que, segundo a presidente da UNICA, a produção deverá aumentar em 15,7 milhões de toneladas para atender a demanda projetada para 2020.

 No estado de São Paulo, que apresenta a maior área de cultivo da cana-de-açúcar no Brasil, desde 2007 o aquecimento do setor sucroalcooleiro, as políticas internacionais de redução de emissão de poluentes na atmosfera e as altas no preço do barril de petróleo têm levado investidores à produção de etanol como forma alternativa de combustível. O município de Barretos tem uma das áreas que apresentam maior produtividade dentro do estado, além de um histórico de aproximadamente 20 anos de registros pelo IBGE (ROCHA *et al*., 2013).

Em referência à extração de informações considerando a distribuição espacial da cultura juntamente com dados climáticos e meteorológicos influentes no seu desenvolvimento, considera-se que a evolução tecnológica é um recurso fundamental a ser aproveitado em benefício da produção sucroalcooleira de maneira a otimizar os resultados. O

uso de geotecnologias, a exemplo do sensoriamento remoto e dos SIG, se apresenta como uma forma de alcançar resultados inéditos e/ou melhorados dentro deste contexto, a exemplo dos estudos desenvolvidos por Rudorff *et al.* (2005), Aguiar *et al.* (2011), Barbosa *et al.*  (2012), Rocha (2012) e Barbosa *et al*. (2013).

### 2.3 CONSIDERAÇÕES SOBRE SENSORIAMENTO REMOTO, GEOPROCESSAMENTO E SISTEMA DE INFORMAÇÕES GEOGRÁFICAS

Novo (2010) definiu sensoriamento remoto como sendo a utilização integrada de sensores, equipamentos para processamento e transmissão de dados colocados a bordo de aeronaves, espaçonaves, ou outras plataformas com o objetivo de estudar eventos, fenômenos e processos que ocorrem na superfície da Terra a partir do registro e da análise das interações entre a radiação eletromagnética e as substâncias que compõem o meio de propagação em suas mais diversas manifestações. A autora considera ainda que o aspecto chave dessa definição é o uso de sensores de radiação eletromagnética para se obter conhecimento das propriedades de alvos terrestres. Por outro lado, abrange também a variedade de equipamentos utilizados para coletar, processar e transmitir os dados em nível sub-orbital, orbital e em outras plataformas, como no nível de campo. De forma mais resumida, Meneses e Almeida (2012) definiram Sensoriamento Remoto como uma técnica de obtenção de informações dos objetos da superfície terrestre sem que haja um contato físico de qualquer espécie entre o sensor e o objeto.

A informação advinda do sensoriamento remoto é atualmente fundamental para a modelagem de processos naturais e culturais, provendo informações espaciais, espectrais e temporais de forma eficiente e econômica (JENSEN, 2011). O conhecimento das propriedades dos sensores remotos deve fazer com que o analista escolha o produto adequado à necessidade do estudo em questão.

Jensen (2011) afirmou que o sensoriamento remoto funciona em consonância com outras ciências da informação geográfica, como a cartografia, levantamentos topográficos e sistemas de informações geográficas (SIG), em que todas são reconhecidas como áreas únicas, sem domínio sobre a outra, e a interação entre elas proporciona a sobreposição de conhecimento e atividade intelectual. Porém, a ciência do sensoriamento remoto difere da cartografia e do SIG no sentido de que fornece informações básicas que outras ciências

podem utilizar na condução de estudos e pesquisas científicas, se assemelhando mais ao levantamento. Ao contrário do levantamento, os dados de sensoriamento remoto abrangem grandes áreas geográficas de forma contínua, em vez de observações apenas pontuais.

A Figura 2 sintetiza o contexto disposto. Desde o processo de aquisição de dados em diferentes níveis de coleta, passando pelos equipamentos de recepção, processamento e transmissão dos dados coletados para a geração do produto cartográfico, como, por exemplo, uma imagem, até às etapas de produção da informação, desde o processamento digital à inserção no sistema de geoprocessamento, modelagem e banco de dados, possibilitando a análise espacial.

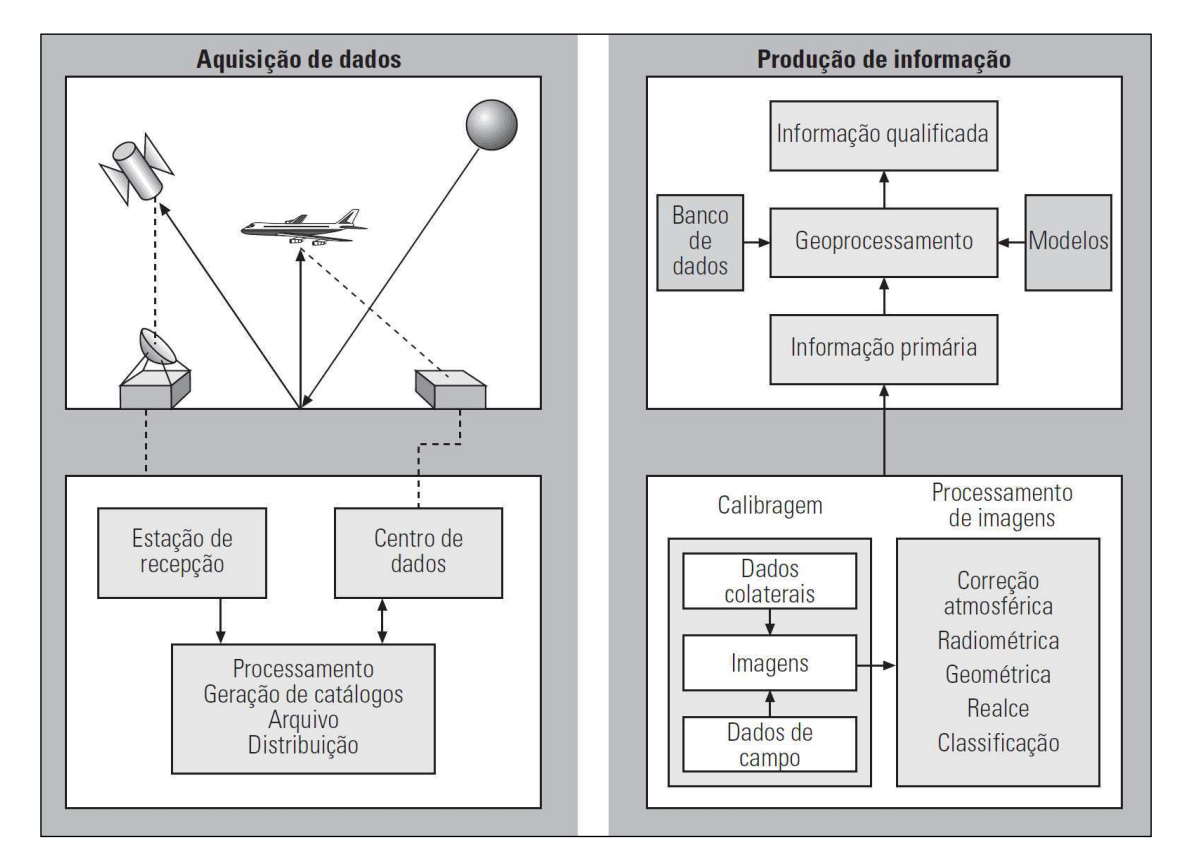

**Figura 2** - Visão geral dos subsistemas que compõem as etapas para produção de informação baseada em dados de sensoriamento remoto. Fonte: Novo (2010).

Segundo Novo (2010), pode-se entender o processamento digital de imagens (PDI), como a utilização de técnicas computacionais para extração de informações ou correções em imagens de satélite. O PDI cumpre objetivos diferentes, mas complementares, como: melhorar a qualidade geométrica e radiométrica dos dados brutos; melhorar a aparência visual, realçando as feições de interesse nas imagens; automatizar os procedimentos de extração de informações; permitir a integração de dados de diferentes fontes; e facilitar o desenvolvimento de modelos e a geração de produtos que representem o fenômeno de interesse.

Um sistema de processamento de imagens é uma característica de um SIG. Para contextualizar o conceito de SIG, primeiro é preciso entender o que é geoprocessamento. Assad e Sano (1998) conceituaram geoprocessamento como "uma disciplina do conhecimento que utiliza técnicas matemáticas e computacionais para o tratamento de informações geográficas". Complementar a esse conceito, Câmara *et al.* (2001) afirmaram que geoprocessamento é uma tecnologia interdisciplinar, que permite a convergência de diferentes disciplinas científicas para o estudo de fenômenos ambientais e urbanos. Sendo assim, podese dizer que é considerada uma tecnologia multidisciplinar que segue uma sequência sistemática para a obtenção de um produto georreferenciado, que vai desde a coleta de dados geográficos – utilizando, por exemplo, o sensoriamento remoto - até o tratamento visando produzir mapas, cartas ou imagens – através dos SIG.

Assad e Sano (1998) afirmaram que os SIG, enquanto instrumentos computacionais para o geoprocessamento, "permitem a realização de análises complexas ao integrar dados de diversas fontes e ao criar bancos de dados georreferenciados". Além disso, tornam possível a automatização da produção de documentos cartográficos. Rocha (2007) conceituou SIG "como um sistema com capacidade para aquisição, armazenamento, processamento, análise e exibição de informações digitais georreferenciadas, topologicamente estruturadas, associadas ou não a um banco de dados alfanuméricos". É também um sistema composto por *software*, *hardware*, pessoas, dados e métodos. As funcionalidades oferecidas pelos SIG os tornam especiais. A capacidade de extrair informações sobre as relações espaciais entre objetos, o armazenamento centralizado de dados geográficos, alteração dinâmica na escala de trabalho, análise, simulação e modelagem são exemplos dessas funcionalidades.

Em uma visão geral do processo de modelagem em SIG, Câmara *et al.* (2001) referiram-se como uma forma que se dispõe a traduzir o mundo real em outros domínios. Tal representação é abordada pelo "paradigma dos quatro universos" (Figura 3), em que:

- O universo do mundo real inclui as entidades reais a serem modeladas no sistema. Por exemplo, tipos de cultura em uma área geográfica.
- O universo matemático ou conceitual inclui uma definição matemática das entidades a serem modeladas. Nesta etapa basicamente é feita a distinção entre dados vetoriais e matriciais e as operações possíveis a cada um deles.
- O universo de representação mapeia as entidades para representações geométricas. É onde ocorre a associação das entidades matematicamente representadas a diferentes feições geométricas.
- O universo de implementação define as estruturas de dados e os algoritmos para ocorrer a modelagem computacional através de uma linguagem de programação.

Na Figura 3, tem-se o esquema do processo de modelagem seguindo a abordagem do "paradigma dos quatro universos", em que a partir da 'interface usuário' os processos são modelados computacionalmente, seguindo uma sequência lógica. Esse modelo representa a maneira como o SIG transforma a realidade em meio virtual. A maioria dos *softwares* de SIG permite que o usuário crie seus próprios modelos, mas a linguagem de programação a ser utilizada pode variar em cada *software.* 

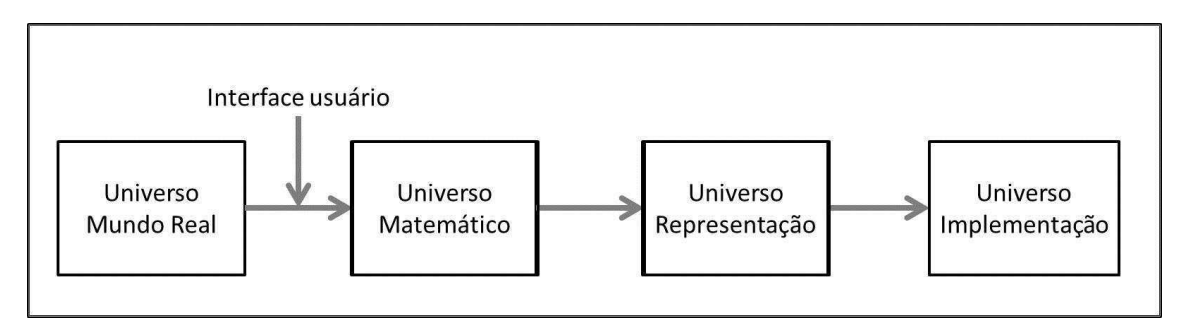

**Figura 3** - Paradigma dos quatro universos. Fonte: Câmara et al. (2001).

 Por fim, a utilização conjunta de sensoriamento remoto e SIG caracteriza o geoprocessamento, tendo em vista que as imagens de satélite são dados espaciais de entrada para modelos implementados computacionalmente por meio do SIG, a fim de serem executadas operações espaciais, algébricas e matemáticas para a extração de informações que representam determinado problema e auxiliam a tomada de decisões.

### 2.4 DADOS DE SATÉLITE E SEUS PRODUTOS DERIVADOS

 Atualmente, existe uma grande quantidade de satélites em órbita ao redor do planeta Terra, cada um deles com características que oferecem dados e produtos para finalidades específicas. Existem satélites voltados para aplicações ambientais, como recursos naturais, meteorologia, hidrologia e topografia, como também para aplicações urbanas. Nesta pesquisa serão estudados os produtos de ET derivado do MSG, Índice de Vegetação por Diferença Normalizada S10 (IVDN-S10) e Produção de Matéria Seca (PMS), ambos derivados do sensor *Vegetation* 2 a bordo do satélite SPOT.

**2.4.1 METEOSAT Segunda Geração (MSG): Aplicação de Satélite Facilitada na Análise da Superfície da Terra (***Satellite Application Facility on Land Surface* **Analysis - LSA SAF): Produto Evopotranspiração (ET)** 

O sistema MSG é fruto de uma cooperação entre a *European Organization for the Exploitation of Meteorological Satellites* (EUMETSAT) e a *European Spacial Agency* (ESA) que objetiva garantir a continuidade de observações a partir de satélites meteorológicos (EUMETSAT, 2013). O satélite METEOSAT-9, componente do MSG, tem a bordo o sensor *Spinning Enhanced Visible and Infrared Imager* (SEVIRI), que coleta informações em 12 canais espectrais, sendo 4 entre a região visível e infravermelho próximo do espectro eletromagnético, e 8 na região do infravermelho médio e termal, com resolução temporal de 15 minutos e resolução espacial de 3 km.

 A EUMETSAT opera o MSG, que através da rede de compartilhamento de dados GEONETCast realiza a distribuição das imagens para vários países. O projeto DevCoCast (GEONETCast *for and by Developing Countries Project DevCoCast*), integrante do GEONETCast, é coordenado pelo *Flamish Institute for Technological Research* NV (VITO), Bélgica. Inclui países em desenvolvimento em sua rede, a exemplo do Brasil, utilizando-se desse sistema de disseminação para compartilhar o produto de evapotranspiração (ET) (MELLO *et al.,* 2012).

A metodologia para a geração do produto utiliza o esquema de Transferência Solo-Vegetação-Atmosfera (TSVA) adaptada para receber dados de fontes externas. O modelo físico é baseado no Esquema de Superfície para Processos de Troca sobre a Terra (TESSEL, do inglês *Tiled* ECMWF *Surface Scheme for Exchange Processes over Land*) (VAN DEN HURK *et al.,* 2000), o qual utiliza dados de radiação de ondas longas e de ondas curtas e albedo derivados do MSG e dados meteorológicos de outras fontes, principalmente do ECMWF (*European Centre for Medium-Range Weather Forecasts*) (LSA SAF, 2011).

Na prática, o modelo é rodado sobre as imagens MSG, em que cada pixel é considerado como uma mistura de entidades homogêneas, e divididas de acordo com as características da cobertura do solo, chamadas "*tiles"*, representando um tipo de cobertura particular (solo exposto, pastagem, culturas). Assim o modelo define algumas variáveis no nível do pixel e outras no nível da *tile*. O valor resultante da ET para cada pixel é obtido através do peso de contribuição de cada *tile* dentro do pixel (LSA SAF, 2011).

Como resultado da modelagem, o sistema LSA SAF gera dois produtos com resoluções temporais diferentes: um a cada 30 minutos (mm/h) e outro representando a ET diária (mm/dia), computado a partir da integração dos dados gerados a cada 30 minutos para o período de um dia. Ambos possuem a resolução espacial do sensor SEVIRI (3 km).

### **2.4.2 Produto Índice de Vegetação por Diferença Normalizada (IVDN) do sensor SPOT-***Vegetation* **(VGT)**

Os satélites da série SPOT (*Système Probatoire d'Observation de la Terre*) são originários da França e foram desenvolvidos com finalidade comercial, em que a empresa responsável pela sua administração adquire as imagens por encomenda. O primeiro lançamento ocorreu em 1986, colocando em órbita o SPOT-1. Desde então, outros cinco satélites foram lançados, sendo o último lançado em 2012, o SPOT-6, e ainda há a previsão de lançamento do SPOT-7 para 2014. A bordo do SPOT-5, lançado em 2002, encontra-se o sensor *Vegetation* (VGT), projetado para operar em quatro bandas espectrais especializadas no monitoramento da cobertura vegetal, sendo uma na faixa do azul, uma no vermelho e duas no infravermelho próximo, com resolução espacial de 1 km, portanto, um sensor de ampla visada (NOVO, 2010).

 A partir das refletâncias espectrais das bandas relativas aos comprimentos de onda vermelho e infravermelho próximo é gerado o produto do Índice de Vegetação por Diferença Normalizada (IVDN), que é um importante quantificador do vigor da vegetação. Esse produto é uma síntese global de 10 dias, no qual é utilizado o algoritmo de Composição de Máximo Valor (CMV) para a extração dos valores máximos de IVDN durante esse período. O S10 é o resultado da fusão de dados com aplicação de correção atmosférica de uma dada década, em uma imagem global, com resolução espacial de 1 km e acurácia de 300 m.

O produto IVDN é acompanhado pelo dado Máscara de Status – MS (em inglês *Status Map -* SM), de acordo com sua respectiva data. As MS são máscaras de processamento que identificam pixels contaminados pela presença de nuvens, corpos d'água, aerossóis, entre outros, que servem para classificar qualitativamente a imagem. O produto IVDN-S10, juntamente com a MS, são distribuídos gratuitamente através do site do VITO (http://www.vito-eodata.be/PDF/portal/Application.html).

#### **2.4.3 SPOT-***Vegetation* **(VGT): PMS (Produção de Matéria Seca)**

Outro produto derivado do sensor SPOT-VGT é o PMS – Produção de Matéria Seca (originalmente em inglês chamado de *Dry Matter Product -* DMP) que indica o aumento de matéria seca na biomassa (taxa de crescimento) da vegetação. As imagens resultam numa combinação dos valores de PMS máximos em intervalos de 10 dias, cobrindo todo o globo terrestre com resolução espacial de 1 km, expressando esses valores em kg/ha/dia.

Smets *et al*. (2010) descreveram com maiores detalhes as características do produto PMS no BioPar – Manual do Produto para o Usuário*.* Os dados de PMS são originados a partir dos canais reflexivos do SPOT-VGT em combinação com dados meteorológicos do ECMWF, utilizando a abordagem clássica de Monteith (1972):

$$
PMS = R_1 * 0.48 * fAPAR * \varepsilon(T_1) * 10000
$$
 (Eq. 10)

Em que:

- $\bullet$  R<sub>1</sub> (J/m<sup>2</sup>/dia): é a radiação solar global (onda curta incidente), composta em média por 48% da radiação fotossinteticamente ativa (PAR);
- fAPAR: é a fração da radiação fotossinteticamente ativa absorvida pela vegetação e pode ser estimada a partir de dados de satélite;
- **•**  $\varepsilon(T_1)$  (Kg\*M<sub>seca</sub>/JPAR): é o termo de eficiência relacionado à conversão da energia absorvida pela biomassa (chamado uso eficiente da radiação) e às perdas relacionadas ao transporte fotossintético;
- 10.000 (m²/ha): é um fator de conversão de metro quadrado para hectare, unidade mais usada no meio agronômico.

Em resumo, o primeiro passo para a criação do produto PMS é a conversão dos dados de radiação solar global diária  $(R_1)$  e temperatura  $(T_1)$  para o formato de imagem. No final do período de 10 dias, a PMS é computada como a média dos valores máximos diários. Quando um novo produto VGT S10 se torna disponível, as refletâncias do vermelho e infravermelho próximo são convertidas em fAPAR e usadas junto com a PMS decendial para o cálculo do produto PMS final. Esse produto é distribuído de forma livre através do site do *Geoland2* (http://www.geoland2.eu).

### 2.5 O USO DE MODELOS AGROMETEOROLÓGICOS-ESPECTRAIS PARA ESTIMAR A PRODUTIVIDADE DA CANA-DE-AÇÚCAR

Devido à ampla possibilidade e vantagens de utilização dos dados de sensoriamento remoto, várias pesquisas têm sido desenvolvidas e aprimoradas. Isso tem auxiliado a comunidade científica a alcançar resultados inéditos, que, consequentemente, refletem em outros campos da ciência devido à interdisciplinaridade da tecnologia. Os modelos agrometeorológicos-espectrais da produtividade potencial e real da cana-de-açúcar, que utilizam imagens de satélite como entrada, podem produzir resultado em grande escala, servindo de base para o planejamento eficiente por parte dos produtores e suprindo a necessidade do governo em obter informações relevantes às culturas que mais movimentam a economia do país. São exemplos de estudos sobre produtividade agrícola: Rudorff (1985), Rudorff e Batista, (1990; 1991), Rudorff *et al.* (1995), Fontana *et al* (2001), Berka *et al.* (2003), Rizzi e Rudorff (2007), Picoli *et al.* (2009), Rocha (2012) e Barbosa *et al.* (2012; 2013).

Os modelos agrometeorológicos-espectrais representam no computador a realidade dos processos biofísicos que ocorrem na relação água-solo-planta-atmosfera. Barbosa *et al.* (2013) estimaram a produtividade da cana-de-açúcar através de um modelo adequado aos cálculos da Fração de Cobertura Vegetal – FCV e a Evapotranspiração da Cultura –  $ET_c$ , que necessita do Coeficiente de cultura –  $K_c$ , no qual os processos modelados tiveram desempenho baseado em produtos derivados de satélite, aproveitando-se das informações espectrais e agrometeorológicas inerentes, como nos produtos SPOT IVDN-S10, SPOT PMS e MSG ET, compondo um conjunto sistemático de operações, que também necessitam de dados

meteorológicos, pontuais ou contínuos. Portanto, segue uma abordagem sobre índices de vegetação e  $K_c$ .

### **2.5.1 Índices de Vegetação**

 Como definiu Jensen (2011), os índices de vegetação (IV) são medidas radiométrica adimensionais que indicam a abundância relativa e a atividade da vegetação, porcentagem de cobertura verde, teor de clorofila, biomassa verde e radiação fotossinteticamente ativa absorvida (APAR). De acordo com Picoli (2006), "os IV se baseiam em combinações lineares, razões ou transformações ortogonais de várias bandas espectrais, de tal forma que resumem estes dados espectrais em um único valor". Para Sugarawara (2010), os IV têm a proposta de evidenciar alguns atributos biofísicos dos dosséis das plantas e ao mesmo tempo reduzir a influência dos efeitos causados pelas refletâncias de fundo, geometria de visada e composição atmosférica, decorrentes do processo de aquisição de dados por sensores remotos.

O IVDN é um IV frequentemente utilizado em pesquisas, com a finalidade de informar o vigor da vegetação em determinada região. Foi desenvolvido por Rouse *et al.* (1974), expresso por:

$$
IVDN = \frac{\rho_{nir} - \rho_{red}}{\rho_{nir} + \rho_{red}} \tag{Eq. 11}
$$

onde  $\rho_{nir}$  representa a refletividade do infravermelho próximo e  $\rho_{red}$  a refletividade da faixa espectral do vermelho. Por se tratar de um índice normalizado, os valores resultantes variam no intervalo de -1 a 1, sendo os valores positivos indicadores de presença vegetativa.

O Índice de Área Foliar – IAF é considerado um parâmetro da vegetação que estima a quantidade de área foliar (m²) por área projetada no terreno (m²) (JENSEN, 2011). Esse parâmetro é fortemente correlacionado com o IVDN, porém durante períodos máximos de IAF essa correlação diminui, segundo Jensen (2011), devido à saturação do IVDN. Sugarawara (2010) resume que encontrou resultados com forte correlação entre o IVDN e o IAF, acima de 70%, nos trabalhos de Xavier e Vetorazzi (2004), El Hajj *et al*. (2007 e 2009) e Picoli *et al.* (2009).

#### **2.5.2 Coeficiente de Cultura (Kc)**

Esta abordagem teórica do K<sub>c</sub> foi baseada no estudo de Allen *et al.* (1998), de onde foram fundamentados os conceitos e afirmações desta seção.

O coeficiente de cultura  $(K_c)$  é utilizado para incorporar os efeitos da diferença entre a evaporação do solo e a transpiração da planta, variando de acordo com o tipo e estádio da cultura. Assim, o K<sub>c</sub> pode ser obtido como um coeficiente único ou dual, no qual a evaporação e transpiração são calculadas de forma separada. Recomenda-se utilizar o  $K_c$ único quando a finalidade for o planejamento normal da irrigação e propósitos de manejo, para a definição de calendários básicos de irrigação e para a maioria dos estudos de balanço hídrico. Entretanto, nos casos que o  $K_c$  seja necessário para períodos diários, para cultivos específicos e para anos específicos, recomenda-se a utilização do cálculo dual, transpiração e evaporação  $(K_{cb} + K_e)$ .

Ocorre uma variação no K<sub>c</sub> durante o período de crescimento da cultura devido à influência do grau de cobertura do solo na evapotranspiração. Essa variação é representada na curva do coeficiente de cultura, que depende somente de três valores: o  $K_{c \text{ ini}}$ : correspondente à etapa inicial ou brotação;  $K_c$  med: correspondente à etapa de desenvolvimento e  $K_c$  fin: correspondente à etapa final ou de maturação. A curva generalizada do comportamento do  $K_c$ para uma cultura qualquer encontra-se na Figura 4.

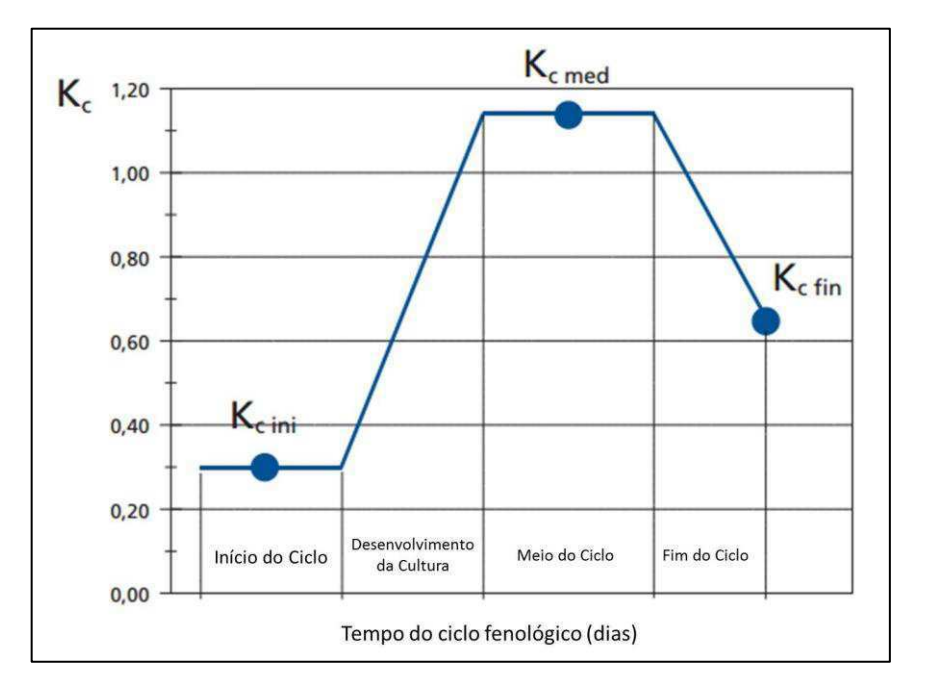

Figura 4 – Curva generalizada do K<sub>c</sub> para os estádios fenológicos de uma cultura. Fonte: Allen et al. (1998)

### **3. MATERIAL E MÉTODOS**

### 3.1 DESCRIÇÃO DA ÁREA E PERÍODO DE ESTUDO

O estado de São Paulo está localizado na Região Sudeste do Brasil e faz fronteira com os estados de Minas Gerais, a norte e nordeste, Paraná, a sul, Mato Grosso do Sul, a oeste, Rio de Janeiro a nordeste e com o Oceano Atlântico a sudeste (Figura 5). Divide-se em 645 municípios, sendo a capital o município de São Paulo, maior cidade da América do Sul e sexta mais populosa do mundo. O estado possui uma população que passa dos 40 milhões de pessoas (IBGE, 2010a). Apresentou em 2010 o maior PIB do país, com aproximadamente 33% do total das riquezas produzidas, sendo considerado assim o centro econômico mais importante do Brasil (IBGE, 2010b).

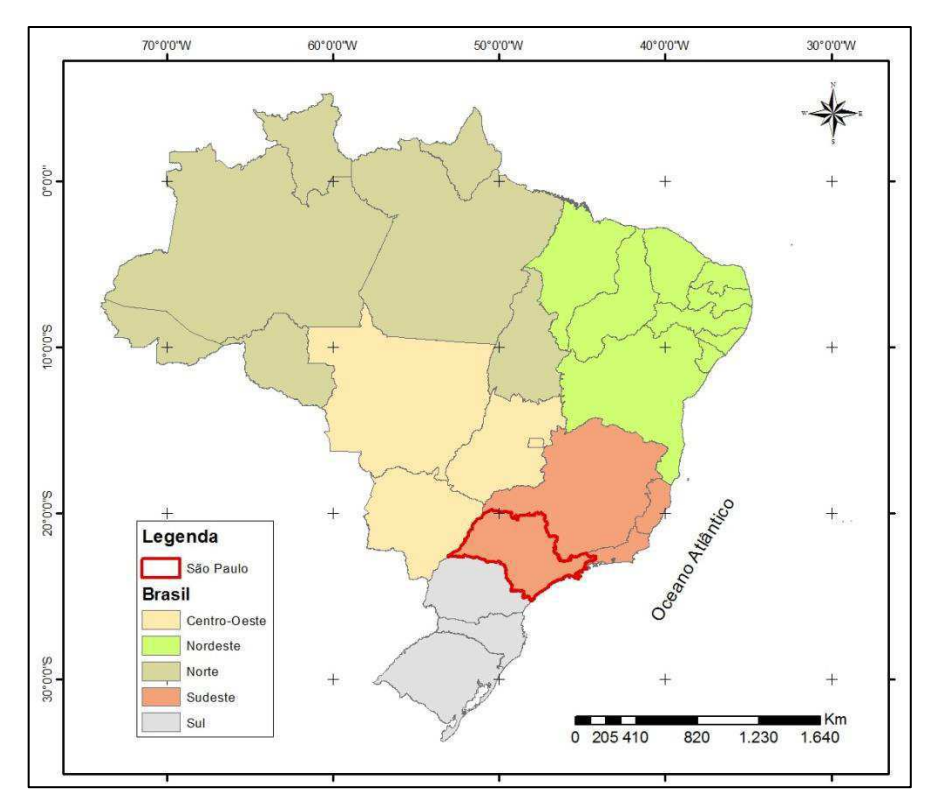

**Figura 5** - Localização geográfica do estado de São Paulo.

Sete tipos climáticos distintos são atribuídos ao estado, de acordo com a classificação climática de Koppën. Nas áreas de cultivo da cana-de-açúcar os tipos climáticos predominantes são classificados em Aw e Cwa. O tipo climático Aw é caracterizado como tropical chuvoso com inverno seco, quando no mês mais frio a temperatura média é maior que 18°C e a precipitação é menor que 60 mm no mês mais seco. O tipo climático Cwa é reconhecido como clima tropical de altitude, com chuvas no verão e seca no inverno, que é quando a temperatura média do mês mais quente ultrapassa os 22°C. Segundo Sugawara (2010), esses tipos climáticos são apropriados para o cultivo da cana-de-açúcar.

Segundo a Conab e o IBGE (2013), o estado de São Paulo se destacou como o maior produtor de cana-de-açúcar do Brasil, com 4,4 milhões de hectares plantados, o que representou 52,07% de toda a cana-de-açúcar cultivada, alcançando uma produção que ultrapassou 407 milhões de toneladas. Tal cultivo tem como principal finalidade a produção de biocombustível e açúcar para atender a demanda dos mercados interno e externo.

O período estudado foi o ano-safra 2010/2011. No estado de São Paulo a fase de plantio geralmente ocorre entre os meses de agosto a outubro, para a cana soca ou de ano, e entre outubro e abril, para a cana planta ou de ano e meio. A fase de colheita ocorre geralmente nos meses iniciais do ano seguinte e pode se estender até novembro (RUDORFF *et al.*, 2005).

Para este estudo foram escolhidos os municípios paulistas de Barretos e Morro Agudo, que se localizam no norte do estado (Figura 6), estando situados entre as coordenadas 20°17'S, 48°50'O e 20°56'S, 47°58'O. Segundo o estudo realizado por Rocha (2012), o qual classifica o relevo de acordo com a Resolução 289 de 25 de outubro de 2001 do Conselho Nacional do Meio Ambiente – Conama, Barretos apresenta a maior parte do seu relevo classificado como plano a suave ondulado, com exceção de uma área na região leste onde o relevo oscila entre plano a muito ondulado, localizada próxima aos cursos d'água. Por sua vez, Morro Agudo teve seu relevo classificado entre plano e suave ondulado, quase que em sua totalidade. Este estudo percebeu que o relevo da região favorece o cultivo da cana-deaçúcar nos dois municípios, alcançando uma distribuição da cultura por aproximadamente 80% da área de Morro Agudo.

Além disso, as características do relevo da região possibilita a prática da agricultura mecanizada, o que contribui muito para que a região tenha altos índices de produtividade da cana-de-açúcar. A modelagem do terreno revelou também uma rica rede de drenagem na região, possibilitando a prática da irrigação.

Os dados de área com cana-de-açúcar plantada apresentam diferentes valores provenientes do IBGE e da Conab. Os valores levantados pelo IBGE são disponibilizados por município. Já a Conab disponibilizou as máscaras, em formato digital vetorial, a partir das quais foram contabilizados os valores dispostos na Tabela 1.

| Areas de Lavouras de Cana-de-Açúcar (ha) |                     |                  |
|------------------------------------------|---------------------|------------------|
| Safra 2010/2011                          | <b>IBGE (SIDRA)</b> | Conab (Máscaras) |
| <b>Barretos</b>                          | 64.550.00           | 83.440.39        |
| <b>Morro Agudo</b>                       | 96.900.00           | 108.988.50       |

**Tabela 1 -** Área plantada (ha) com cana-de-açúcar nos municípios de Barretos e Morro Agudo, no ano-safra 2010/2011, segundo dados do IBGE e Conab.

FONTE: IBGE – Sistema IBGE de Recuperação Automática (SIDRA) e Conab. Adaptado de Rocha (2012)

Ambos os municípios apresentam homogeneidade na superfície devido ao cultivo em larga escala da cana-de-açúcar, distribuído por todo o munícipio, sendo Barretos o segundo maior produtor do estado de São Paulo e Morro Agudo o maior produtor do Brasil (ROCHA, 2012). Esse também foi um fator relevante para a escolha da área, tendo em vista uma provável menor contaminação dos dados espectrais com outros tipos de alvos. Além disso, as máscaras obtidas através da Conab foram fundamentais para a identificação de áreas com plantio da cana-de-açúcar e foram mapeadas através do Índice de Vegetação Melhorado – IVM (em inglês chamado de *Enhanced Vegetation Index –* EVI) com resolução espacial de 250 metros, utilizando o sensor MODIS.

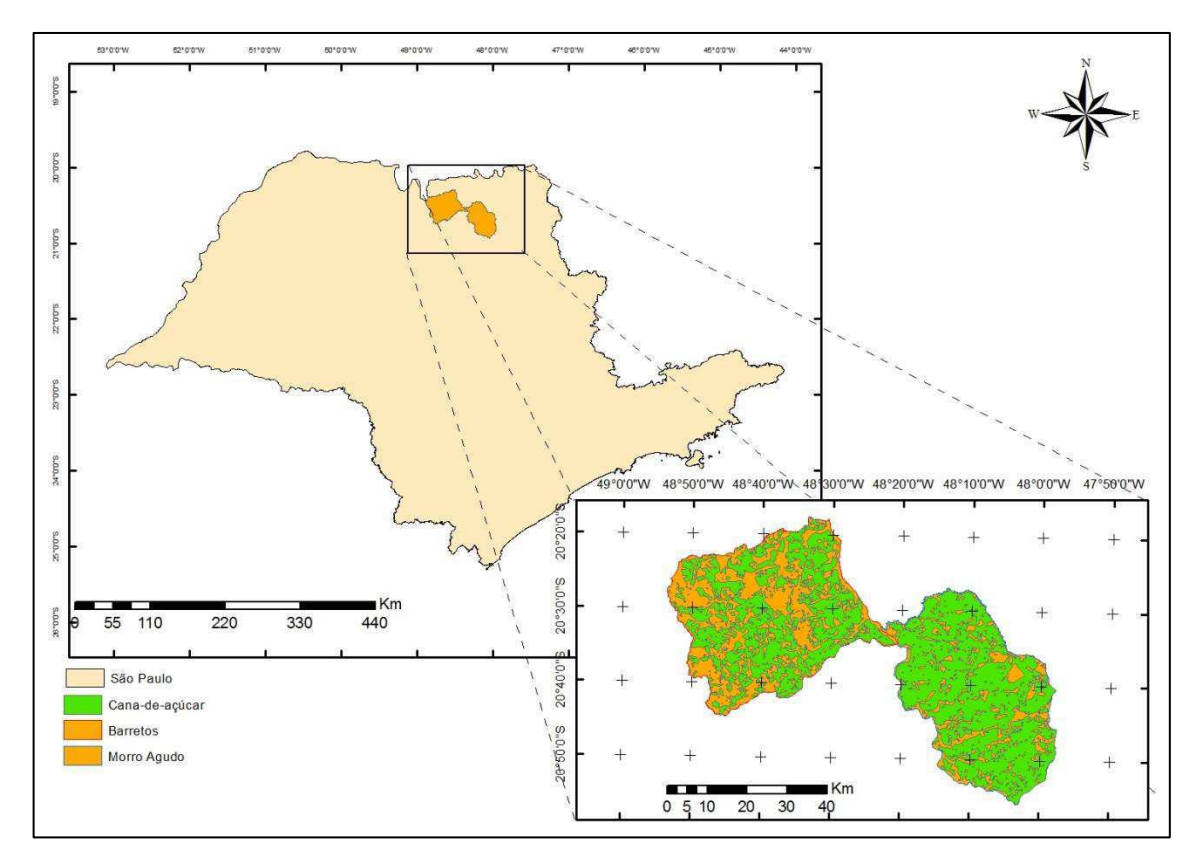

**Figura 6 -** Mapa de localização dos municípios de Barretos e Morro Agudo.

### 3.2 MÉTODOS

Os métodos seguem uma adaptação das metodologias utilizadas por Simonneaux *et al.*  (2008), Rocha (2012) e Barbosa *et al.* (2013). No geral, sete etapas foram executadas para o alcance dos mapas de estimativa da produtividade da cana-de-açúcar em Barretos e Morro Agudo, estado de São Paulo, como mostra o fluxograma da Figura 7. Os dados IVDN-S10 e PMS foram fornecidos como entrada e passaram por um processamento na primeira etapa. Na segunda, houve a conversão do IVDN em FCV. Na terceira, houve o cômputo do K<sub>c</sub>. Na quarta, houve a importação do produto MSG ET. Na quinta, a  $ET_c$  foi obtida da seguinte forma: (i) modelagem do  $K_c$ ; (ii) entrada com os dados MSG ET; (iii) o produto de (i) por (ii). Na sexta, ocorreu o cômputo do Potencial Máximo de Produção (PMP). A sétima, por fim, resultou na distribuição espacial das estimativas de produtividade. As fórmulas inseridas no ILWIS para a execução das etapas encontram-se no Apêndice A.

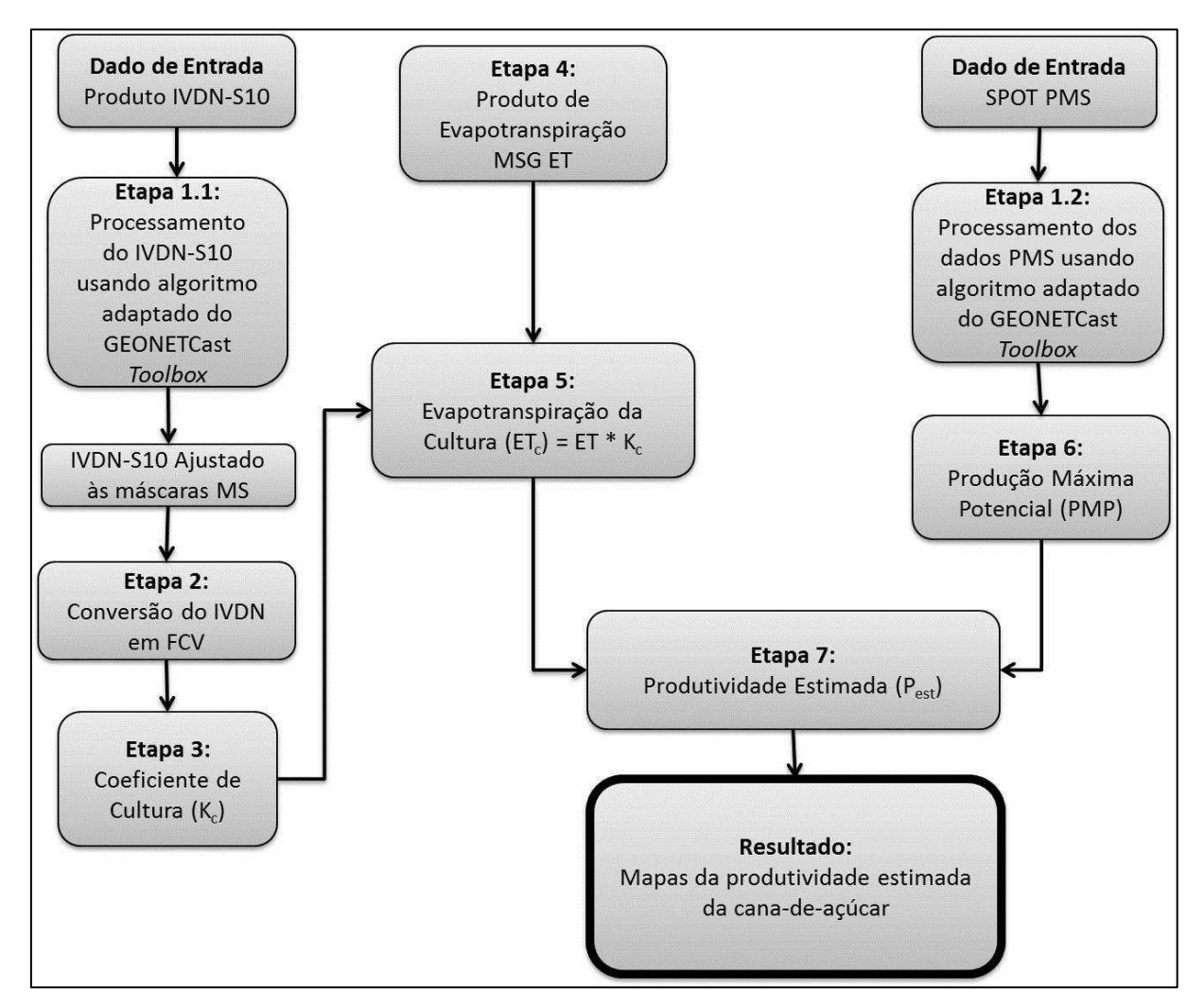

**Figura 7 -** Fluxograma dos métodos a serem executados para a obtenção dos mapas de estimativas da produtividade da cana-de-açúcar.

#### **3.2.1 Entrada de dados dos produtos derivados de satélite IVDN e PMS**

*3.2.1.1 Importação dos dados SPOT IVDN-S10 usando algoritmo específico da GEONETCast Toolbox* 

O produto IVDN-S10, em formato *raster*, abrangendo o período de 01/07/2010 à 31/06/2011, totalizando 36 imagens, foi introduzido no *software* de SIG *Integrated Land and Water Information System –* ILWIS 3.7 através de algoritmos específicos da GEONETCast-*Toolbox*.

A aplicação das MS foi realizada para aumentar o grau de confiança nos dados IVDN, filtrando os pixels livres de contaminações por nuvens e corpos d'água, dentre outros. A operação utilizada consistiu em atribuir ao pixel da MS o valor 1, para os considerados puros, e 0, para pixels contaminados. Em seguida, com a sobreposição dos pixels de valor 1 à imagem do IVDN, obteve-se uma imagem resultante com pixels puros.

As operações intrínsecas aos processos compreenderam: (i) Conversão do formato natural das imagens IVDN e IVDN\_MS, em HDF4, para MPR utilizando a biblioteca GDAL; (ii) Conversão do fator de escala do IVDN através da expressão: ND \* 0,004-0,1, onde ND é número digital do pixel, que varia de 0 a 255; (iii) Filtragem de pixels contaminados utilizando as MS, através da linguagem de expressão nativa do ILWIS, combinando expressões algébricas, condicionais e lógicas para definir que se o pixel for puro, receba o valor 1, se não, receba o valor 0. Posteriormente a sobreposição do MS ao IVDN realizou a filtragem; (iv) Reamostragem espacial dos dados para a área de interesse; (vi) Recorte das imagens de acordo com as máscaras da cana-de-açúcar fornecidas pela Conab para Barretos e Morro Agudo; (v) Agrupamento e organização das imagens para os mesmos decêndios em *MapLists,* nomenclatura utilizada pelo ILWIS.

*3.2.1.2 Importação dos Dados SPOT-VGT PMS Usando Algoritmo Específico da GEONETCast Toolbox* 

A GEONET*Cast Toolbox* possui também um algoritmo específico para importação das imagens PMS. Da mesma forma que o produto IVDN-S10, um total de 36 imagens
compreenderam o período estudado e foram importadas ao ILWIS, que, em detalhes, foram executadas as seguintes etapas: (i) conversão do formato natural das imagens PMS, HDF4, para MPR; (ii) Conversão do fator de escala do PMS utilizando a equação ND \* 0,01, onde ND é o número digital do pixel; (iii) Reamostragem espacial para delimitar a imagem resultante; (iv) Recorte das imagens utilizando as máscaras de cana-açúcar para os municípios estudados; (v) Agrupamento e organização das imagens para os mesmos decêndios em *MapLists*.

## **3.2.2 Cômputo da Fração de Cobertura Vegetal (FCV) a partir do Índice de Vegetação por Diferença Normalizada (IVDN)**

Nesta segunda etapa ocorreu a obtenção da FCV partindo dos valores de IVDN. Para isso foi implementada no ILWIS a Equação 12 (CHOUDHURY *et al.,* 1994), através da ferramenta *MapList Calculation*. A FCV é um parâmetro biofísico que determina a contribuição particionada entre solo exposto e vegetação para fatores como a evapotranspiração da superfície, fotossíntese, albedo e outros fluxos importantes para as interações superfície-atmosfera (BARBOSA *et al.,* 2013).

$$
FCV = 1 - \left(\frac{IVDN_{max} - IVDN}{IVDN_{max} - IVDN_{min}}\right)^{0.9}
$$
 (Eq. 12)

## **3.2.3 Coeficiente de cultura (Kc) como requisito para modelagem da evopotranspiração da cultura (ETc)**

A ET<sub>c</sub> foi definida por Allen *et al.* (1998) como sendo a quantidade de água evaporada do solo e transpirada por uma cultura sob condições padrões, que são cultivadas em área extensa, sob condições agronômicas excelentes e sem limitações de umidade no solo. Os autores ainda afirmam que a  $ET_c$  difere da  $ET_0$  "na medida em que suas características da cobertura do solo, propriedades da vegetação e resistência aerodinâmica diferem das correspondentes à grama". Os efeitos dessas diferenças estão incorporados ao  $K_c$  e variam de acordo com o tempo e estágio de desenvolvimento da cultura. A  $ET_c$  é obtida pela Equação 13.

$$
ET_c = ET_0 * K_c \tag{Eq. 13}
$$

Além disso, o K<sub>c</sub> pode integrar as diferenças de evapotranspiração entre a cultura e a grama de referência em um único coeficiente ou separar-se em dois (dual), sendo um coeficiente basal de cultura ( $K_{cb}$ ) e outro de evaporação do solo ( $K_{c}$ ), como na Equação 14, apresentada no manual FAO-56 (ALLEN *et al.*, 1998). O K<sub>c</sub> dual utiliza procedimentos mais aprofundados e resulta em estimativas mais precisas, como utilizado em Simmoneaux *et al.* (2008).

$$
K_c = K_{cb} + K_e \tag{Eq. 14}
$$

Simmoneaux *et al.* (2008) afirmaram que a partir de imagens de satélite é possível estimar a evolução do  $K<sub>cb</sub>$ , já que a informação espectral incluída nas imagens é relacionada com a fenologia da vegetação, especialmente através dos IV. Observou-se que o Kcb é notadamente proporcional à FCV, até mesmo se o solo estiver 100% coberto e a biomassa (e assim o IAF) continuar a aumentar, a transpiração é limitada pelo aumento de sombras e rugosidade da superfície, saturando tanto o  $K<sub>cb</sub>$  quanto os IV. Seguindo as diretrizes do FAO-56 (ALLEN *et al.*, 1998), Simmoneaux *et al*. (2008) desenvolveram a Equação 15:

$$
K_{cb} = 1.64 * (IVDN - IVDN_{min})
$$
 (Eq. 15)

sendo o IVDN<sub>min</sub> o valor mínimo do IVDN da cultura ao longo do ciclo.

Com relação ao K<sub>e</sub>, sendo o coeficiente de evaporação, terá valor máximo depois que a superfície tiver sido irrigada ou depois da chuva. Do contrário, quando a superfície estiver seca, sem água para evaporar, seu valor será pequeno ou zero. Sendo assim, o valor do Ke é variável no espaço e tempo, pois depende da disponibilidade hídrica no solo da região. Simmoneaux *et al.* (2008) modularam o valor do K<sub>e</sub> para cada pixel de acordo com sua FCV, de modo a minimizá-lo quando a cobertura vegetal está aumentando, e então seguindo as diretrizes do FAO-56 (ALLEN *et al.* 1998), desenvolveram a Equação 16:

$$
K_e = (1 - FCV) * K_{e,max}
$$
 (Eq. 16)

em que FCV é a Fração de Cobertura Vegetal e o Ke,max representa a máxima taxa de evaporação, ocorrida em períodos que sucedem eventos de irrigação ou chuva. Pode ser obtido através da Equação 17 (ALLEN *et al*., 1998).

$$
K_{e,max} = f_{ew} * K_{c,max}
$$
 (Eq. 17)

A variável f<sub>ew</sub> é a fração exposta e umedecida do solo, dada pela Equação 18. O  $K_{c,max}$ representa o valor máximo de evaporação e transpiração que pode ocorrer em uma superfície com cultura agrícola, representado pela Equação 19 (ALLEN *et al*., 1998).

$$
f_{ew} = \min(1 - FCV, f_w)
$$
 (Eq. 18)

Em que deve ser escolhido o menor valor dos termos da equação.  $f_w$  representa a fração de solo úmido por precipitação ou irrigação, cujos valores típicos encontram-se no quadro 20 do manual FAO-56 (ALLEN *et al.*, 1998).

$$
K_{c,max} = max\left(\left\{1,2 + [0,04(u_2 - 2) - 0,004 * (UR_{min} - 45)]\left(\frac{h}{3}\right)^{0.3}\right\}, \left\{K_{cb} + 0,05\right\}\right)
$$
\n(Eq. 19)

Na Equação 19 deve ser escolhido o valor máximo entre os termos da equação. Isso significa que a presença de água na superfície aumentará o valor de  $K_{cb}$  em 0,05 depois de um umedecimento completo da superfície do solo, mesmo que em situações de completa cobertura vegetal (ALLEN et al., 1998). A variável u<sub>2</sub> é a velocidade média do vento a 2 metros de altura, UR<sub>min</sub> é a umidade relativa média do ar e h é a altura média das plantas no período considerado. Os dados meteorológicos foram fornecidos pelo Instituto Nacional de Meteorologia (INMET), em formato XLS, contendo valores de velocidade horária do vento em 10 metros de altura, umidade relativa horária e precipitação. Os dados de velocidade do vento foram convertidos para a altura de 2 metros através da Equação 20 (ALLEN *et tal.,*  1998).

$$
u_{2m} = u_z * \frac{4.87}{\ln(67.8 \times z - 5.42)}
$$
 (Eq. 20)

Tais implicações resultaram na obtenção do  $K_c$ , que multiplicado pela  $ET_0$  resultou em valores de ET<sub>c</sub>. Quando utilizados dados de satélite como entrada, a exemplo das etapas em que é necessário computar o IVDN e a  $ET_0$ , que pode ser obtida por meio do produto MSG ET, obteve-se a espacialização dos resultados, como em Simmoneaux *et al*. (2008) e Barbosa *et al.* (2012).

## **3.2.4 Importação e processamento em lote do Produto MSG ET utilizando algoritmo adaptado da GEONETCast** *Toolbox*

O produto MSG ET foi importado ao ILWIS através do algoritmo específico referente aos dados do MSG sobre a América do Sul. Um total de 365 imagens, correspondentes à ET diária (mm/dia), foram utilizadas no processamento. Para isso, foi necessário adaptar um algoritmo em *batch script*, no ambiente *Windows*, visando executar o processamento inicial de várias imagens em sequência de forma automatizada (processamento em lote).

O processamento em lote consistiu na: (i) Conversão dos dados no formato HDF-5 para MPR, utilizando a biblioteca GDAL; (ii) Aplicação do fator de escala, para o qual foi atribuído uma expressão condicional para números digitais (ND) maiores que -1 serem divididos por 10.000; (iii) Reprojeção cartográfica; (iv) Reamostragem espacial para delimitar apenas a área de interesse; (v) Recorte das imagens utilizando as máscaras de cultivo da canade-açúcar; (vi) Agrupamento das imagens de ET em decêndios coincidentes com as imagens IVDN e PMS; (vii) Extração da média decendial utilizando a ferramenta *Statistics > MapList Statistics* > *Average*; (viii) Extração dos valores máximos decendiais através da ferramenta *Statistics* > *MapList Statistics > Maximum*. Com isso, a quantidade resultante de imagens do produto MSG ET para cobrir todo o ano-safra 2010/2011 foi 36.

## **3.2.5 Obtenção da Evapotranspiração da cultura (ETc) a partir da modelagem do coeficiente de cultura (Kc)**

A ETc foi obtida através da Equação 14. Para se chegar aos valores pretendidos aplicouse as Equações de 15 a 20, visando obter primeiramente o  $K_c$  dual e posteriormente a  $ET_c$ . Para isso, o cálculo das variáveis  $K_{e,max}$  e  $K_{c,max}$  foi efetuado usando os valores máximos possíveis sobre as variáveis envolvidas na sua composição, como  $f_w$  e  $f_{ew}$ , e valores médios para u<sub>2</sub> e h, e média dos mínimos valores horários e diários para HR<sub>min</sub>. Após computar o K<sub>c</sub>, o produto MSG ET forneceu a evapotranspiração potencial, assim completando os requisitos para a aplicação da Equação 13. Esta corresponde à etapa 5 da metodologia.

#### **3.2.6 Cômputo do Potencial Máximo de Produção (PMP)**

Para obter o PMP foi necessário incluir os parâmetros biofísicos: Fator de Respiração - FR, Fator de Produtividade Agrícola – FPA, Produção de Matéria Seca (PMS), Índice de Ajuste Local (IAL) e Número de dias correspondente à resolução temporal dos dados ( $N_{\text{dias}}$ ). O FR varia de acordo com a temperatura do ar, adota-se 0,6 para temperaturas inferiores ou iguais a 20ºC e 0,5 para temperaturas maiores que 20ºC, valores esses definidos por Rudorff (1985). O FPA adotado foi de 2,9, acordando com Rocha *et al.* (2011) e Barbosa *et al.* (2012; 2013). O produto PMS derivado de satélite forneceu os valores da produção de matéria seca. Ndias é o número de dias correspondente ao intervalo de aquisição das imagens, nesse caso, 10. E o IAL é o Índice de Ajuste Local desenvolvido por Rocha (2012), baseado na relação entre valores de produtividade média, que variam de acordo com a temperatura do local, encontrados por Doremboos e Kassam (1979), e a média PMS de uma série temporal composta por 11 anos de dados (2000 – 2011), calculada por Rocha. Para o município de Barretos, o IAL adotado foi de 6,52 e para Morro Agudo o valor encontrado foi de 6,65. Por fim, o PMP foi obtido em unidades de kg.ha $^{-1}$  através da Equação 21.

$$
PMP = FR * FPA * PMS * N_{dias} * IAL
$$
 (Eq. 21)

#### **3.2.7 Estimativa da produtividade da Cana-de-Açúcar (Pest)**

Nesta última etapa foi computada a estimativa da produtividade da cana-de-açúcar usando um modelo agrometeorológico para a estação de crescimento, descrito pela Equação 22 (DOOREMBOS e KASSAM, 1979), integrado ao ILWIS (BARBOSA *et al.,* 2013). O resultado obtido dá-se em kg/ha.

$$
P_{est} = PMP * \left[1 - k_y * \left(1 - \frac{ET_c}{ET_x}\right)\right]
$$
 (Eq. 22)

na qual  $P_{est}$  é a estimativa de produtividade, PMP é o potencial máximo de produção,  $k_y$  é o fator de resposta da safra ao estresse hídrico (*Yield Response Factor*) (DOOREMBOS e KASSAM, 1979),  $ET_c$  é a evapotranspiração da cultura e  $ET_x$  é a evapotranspiração máxima, obtida a partir da extração dos valores máximos decendiais de ET (mm/dia) durante o anosafra 2010/2011.

O ky é um fator que caracteriza a sensibilidade da vegetação à disponibilidade hídrica e que varia conforme o período fenológico. Os valores encontrados por Doorenbos e Kassam (1979) são mostrados na Tabela 2. Para este estudo foi utilizado o valor referente ao período de maturação, sendo esse os dois meses antecedentes à colheita, que ocorreu em junho de 2011. Os estádios de desenvolvimento foram identificados através do perfil do IVDN da canade-açúcar durante a safra anual (ROCHA, 2012).

**Tabela 2 -** Valores de ky por período fenológico.

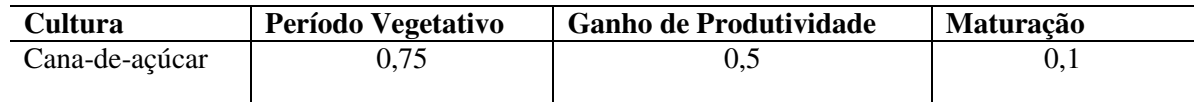

FONTE: Doorenbos e Kassam (1979)

As máscaras para identificação da cana-de-açúcar, disponibilizadas pela Conab, foram utilizadas para restringir a cena, delimitando a área de interesse: a região de Barretos e Morro Agudo. Na sequência, os dados vetoriais foram transformados em *raster*, atribuindo-se os valores 0, para pixels fora dos limites das áreas de cultivo da cana-de-açúcar, e 1, para os pixels localizados no interior das áreas. Posteriormente, através de operações algébricas, as máscaras foram sobrepostas às imagens resultantes da modelagem, gerando os mapas de produtividade estimada em Barretos e Morro Agudo. Por fim, a produtividade acumulada durante o período de maturação foi computada e por meio das informações apresentadas no histograma das imagens foram obtidas informações estatísticas, que foram comparadas a outros resultados para o mesmo ano-safra e mesma área de estudo e avaliadas utilizando o cálculo da diferença relativa (NASCIMENTO *et al.,* 2009), dada por:

$$
Diferença Relativa(\%) = \frac{productividade_{modelagem_1} - productividade_{modelagem_2}}{productividade_{modelagem_2}} * 100 \quad (Eq. 23)
$$

Em que:

Produtividade<sub>modelagem1</sub> é a produtividade obtida pela Modelagem por Sensoriamento Remoto; e Produtividademodelagem2 são as produtividades obtidas pelo IBGE, Conab e Rocha (2012).

A análise dos resultados foi baseada no calendário agrícola fornecido pelo setor de Geotecnologias da Conab, disposto no trabalho de Rocha (2012). O mesmo informa o período habitual de plantio, desenvolvimento vegetativo e maturação/colheita da cana-de-açúcar na mesorregião de Ribeirão Preto/SP, onde estão inseridos os municípios de Barretos e Morro Agudo. Conforme a Tabela 3, o período de plantio nessa região se inicia na segunda quinzena de setembro. Em seguida, o processo de brotação da planta se inicia em outubro, seguido do desenvolvimento vegetativo, que se estende do fim de outubro até maio do ano seguinte. Por fim, a colheita se inicia na segunda quinzena de junho até a primeira quinzena de agosto.

| Mesorregião                            | Cana-de-Açúcar |                  |                |                  |                 |                  |            |                  |                                            |                  |            |             |
|----------------------------------------|----------------|------------------|----------------|------------------|-----------------|------------------|------------|------------------|--------------------------------------------|------------------|------------|-------------|
|                                        | JUL            |                  | <b>AGO</b>     |                  | <b>SET</b>      |                  | <b>OUT</b> |                  | <b>NOV</b>                                 |                  | DEZ        |             |
| <b>Ribeirão</b><br><b>Preto/SP</b>     | 1 a            | $2^{\mathrm{a}}$ | 1a             | $2^{\mathrm{a}}$ | 1 a             | $2^{\mathrm{a}}$ | 1 a        | $2^a$            | 1a                                         | $2^{\mathrm{a}}$ | 1a         | $2^{\rm a}$ |
|                                        | M/C            |                  | M/C            |                  | P               |                  | B          | <b>B/DV</b>      | DV                                         |                  | DV         |             |
|                                        | <b>JAN</b>     |                  | <b>FEV</b>     |                  | <b>MAR</b>      |                  | <b>ABR</b> |                  | MAI                                        |                  | <b>JUN</b> |             |
|                                        | 1 a            | $2^{\mathrm{a}}$ | 1 <sup>a</sup> | $2^{\mathrm{a}}$ | 1 a             | $2^{\mathrm{a}}$ | 1 a        | $2^{\mathrm{a}}$ | 1 a                                        | $2^{\mathrm{a}}$ | 1a         | $2^{\rm a}$ |
|                                        | DV             |                  | DV             |                  | DV              |                  | DV         |                  | DV                                         |                  | M/C        |             |
| Sistema de Ano (Ciclo médio: 320 dias) |                |                  |                |                  |                 |                  |            |                  |                                            |                  |            |             |
| Legenda:                               |                |                  |                |                  |                 |                  |            |                  |                                            |                  |            |             |
| P                                      | Plantio        |                  | DV             |                  | Desenvolvimento |                  | C          |                  | Colheita                                   |                  |            |             |
|                                        |                |                  | Vegetativo     |                  |                 |                  |            |                  |                                            |                  |            |             |
| в                                      | Brotação       |                  | M              |                  |                 | Maturação        |            |                  | 1 <sup>a</sup> , 2 <sup>a</sup> : Quinzena |                  |            |             |

**Tabela 3 -** Calendário agrícola da cana-de-açúcar na mesorregião de Ribeirão Preto, São Paulo.

FONTE: Geasa/CPTEC. Elaboração: Geote. Adaptado de Rocha (2012).

Para identificar os estádios fenológicos da cultura ao longo do período estudado, a exemplo de Sugawara (2010) e Rocha (2012), foram obtidas as variações do IVDN médio para cada decêndio durante o ano-safra 2010/2011, e a partir das informações adquiridas foi possível também verificar as relações desse índice com outros fatores, como a PMS, precipitação, o K<sub>c</sub> e a FCV, bem como selecionar o período adequado ao cômputo das estimativas de produtividade da cana-de-açúcar espacialmente distribuídas.

#### **4. RESULTADOS E DISCUSSÃO**

#### 4.1 APLICAÇÃO DAS MÁSCARAS DE *STATUS* (MS) AO PRODUTO DE IVDN

Após realizar o recorte do produto IVDN utilizando as máscaras de cana-de-açúcar para Barretos e Morro Agudo, o total de pixels aproveitados nas imagens de IVDN variou em cada cena. Em Barretos, de julho a dezembro de 2010, o aproveitamento ficou, em média, acima dos 70%, sendo 54,9% o valor mínimo, e 89,4% o valor máximo. De janeiro a julho de 2011, período que tem relação com as chuvas na região, o aproveitamento de pixels caiu, chegando a 0,56% no primeiro decêndio de março (01/03 a 10/03), inviabilizando o uso da imagem. Por sua vez, as imagens de IVDN em Morro Agudo apresentaram melhor aproveitamento, em sua maioria, acima dos 80%, com exceção do primeiro decêndio de março, a exemplo do que foi encontrado em Barretos, na qual apenas 5,9% dos pixels foram considerados puros, também inviabilizando sua utilização no processamento.

A ausência de pixels constatada nas imagens podem ter mascarado os valores médios de IVDN e dos parâmetros obtidos com base nele. Esses valores muito baixos que inviabilizaram a utilização dessas imagens têm relação com a precipitação ocorrida na região, que influenciou na geração do produto de IVDN.

# 4.2 IDENTIFICAÇÃO DOS ESTÁDIOS FENOLÓGICOS DA CANA-DE-AÇÚCAR ATRAVÉS DO IVDN

Pôde-se verificar o comportamento médio do IVDN sob a influência da precipitação durante o ano-safra 2010/2011, e com o auxílio do calendário agrícola (Tabela 3) identificar os estádios fenológicos da cana-de-açúcar na região para observar padrões de comportamentos entre os parâmetros modelados e os produtos derivados de sensoriamento remoto e determinar o período adequado ao cômputo das estimativas de produtividade.

A precipitação, como um dos fatores influentes no desenvolvimento da cultura, foi escassa ou pouca nos meses de julho, agosto e setembro de 2010, o que atrasou a preparação para o plantio e consequentemente todo o ciclo da cana no estado de São Paulo, como afirmou Rocha (2012) e também pode ser observado nas figuras a seguir.

## **4.2.1 Comportamento do IVDN sob a influência da precipitação em Barretos e Morro Agudo**

O comportamento do IVDN ao longo do ciclo da cana-de-açúcar foi composto por valores médios obtidos de cada imagem decendial recortadas a partir das máscaras vetoriais. Ao se comparar o IVDN decendial médio com a precipitação acumulada, também a cada 10 dias, pode-se identificar a influência da presença de chuva para o cultivo da cana-de-açúcar.

Nas Figuras 8 e 9 observa-se a estiagem dos meses de julho e agosto e a baixa precipitação no mês de setembro de 2010. Esse período pode ter influenciado o declive no comportamento do IVDN até outubro, aliado ao fato de que a cana-de-açúcar da safra 2009/2010 havia sido colhida e a partir de outubro deu-se início o processo de brotação da safra 2010/2011, que é coincidente com o início da estação chuvosa. Por outro lado, os maiores eventos de chuva, como em janeiro e março, causaram uma repentina e acentuada queda no IVDN, que pode inibir valores reais e influenciar no resultado final, mesmo que se recuperando em seguida, prosseguindo com o comportamento esperado. Tal fato pode ser explicado devido à nebulosidade presente na atmosfera ter influenciado diretamente na aquisição dos dados e produtos derivados de satélite utilizados neste trabalho, principalmente na região espectral do infravermelho, e à presença de água na vegetação, que faz aumentar a absortividade nas correspondentes faixas do espectro eletromagnético.

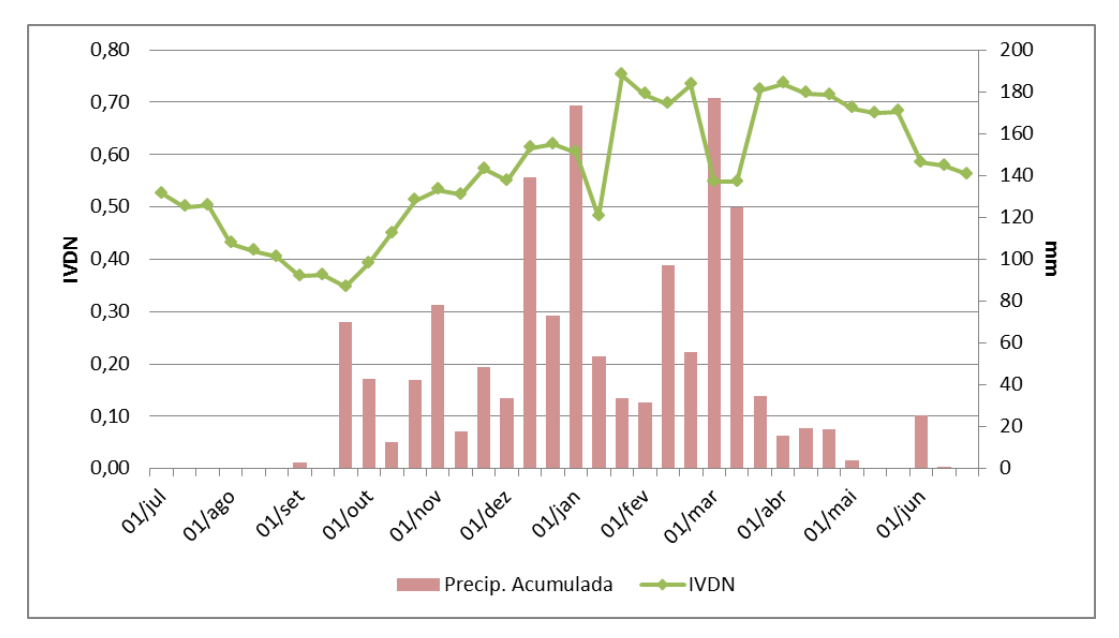

**Figura 8 -** Comportamento do IVDN e precipitação acumulada a cada 10 dias em Barretos, de julho/2010 a junho/2011.

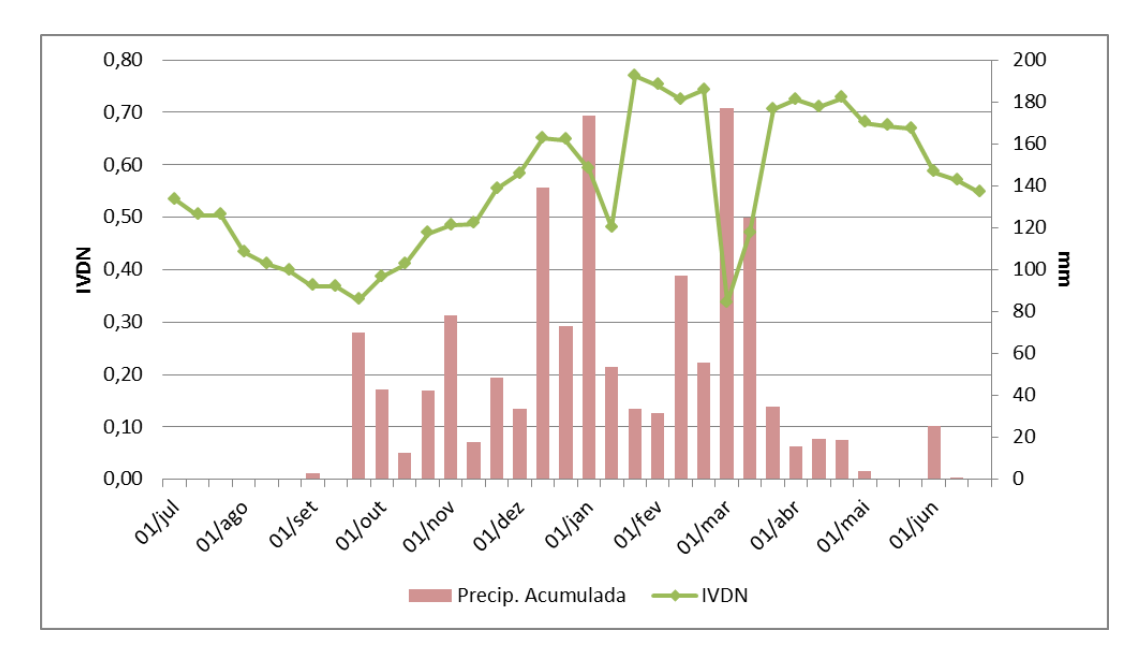

**Figura 9 -** Comportamento do IVDN e precipitação acumulada a cada 10 dias em Morro Agudo, de julho/2010 a junho/2011.

Morro Agudo apresentou valores médios de IVDN mais elevados que em Barretos, uma vez que possui maior área plantada. Entretanto, seu comportamento ao longo do ciclo fenológico foi semelhante em ambos os municípios, pois a resposta da cana-de-açúcar à pluviosidade, tanto no período de estiagem como nos decêndios de forte intensidade pluviométrica, apresentou o mesmo padrão.

### **4.2.2 Comportamento do IVDN, FCV e PMS da cana-de-açúcar durante o ano-safra 2010/2011 em Barretos e Morro Agudo**

O IVDN e a FCV apresentaram comportamentos similares, o que era de certa forma esperado, pois a FCV é calculada em função do IVDN. As Figuras 10 e 11 apresentaram a variação dos valores médios durante a safra em Barretos e Morro Agudo, respectivamente. Observa-se que a precipitação influencia o IVDN e se estende aos fatores que dele dependem, como a FCV, que mostrou também ser impactada pelas chuvas, a exemplo dos valores médios encontrados para os meses de estiagem e após o início da estação chuvosa, com maior impacto no mês de março.

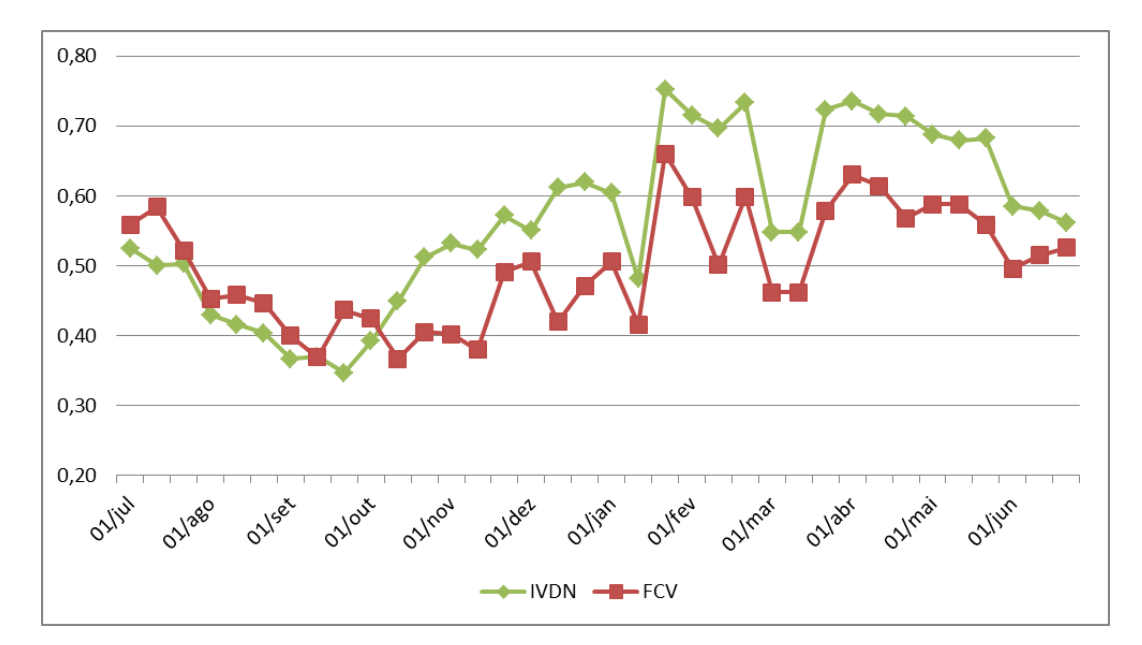

**Figura 10 –** Comparativo entre os comportamentos do IVDN e da FCV da cana-de-açúcar no município de Barretos, para o ano-safra 2010/2011.

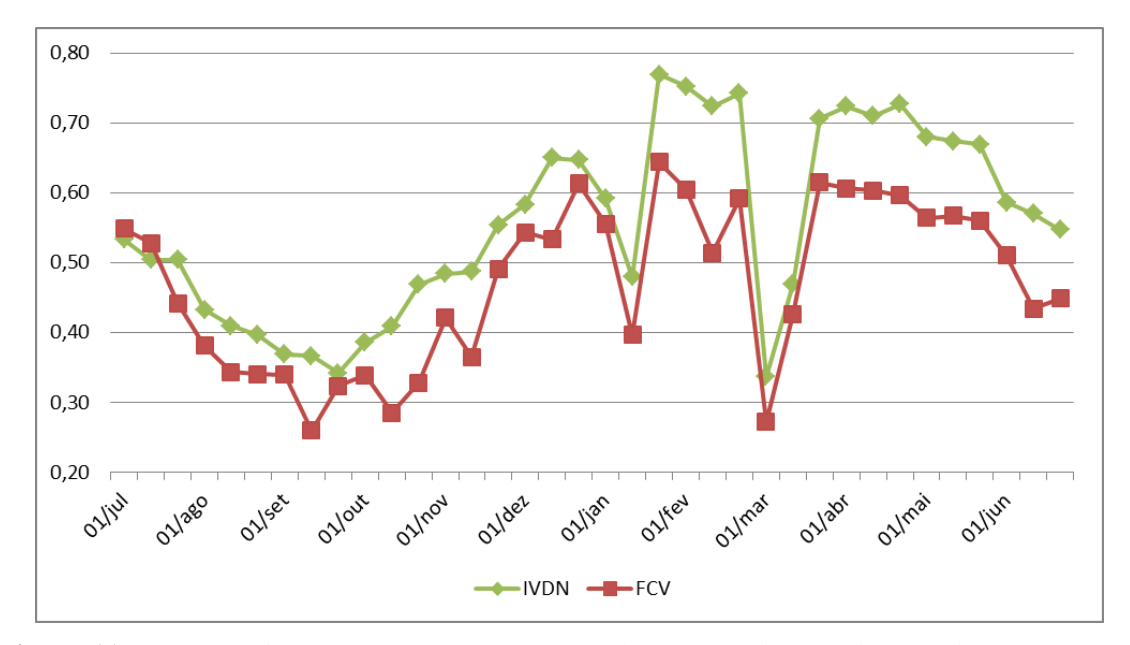

**Figura 11 –** Comparativo entre os comportamentos do IVDN e da FCV da cana-de-açúcar para o município de Morro Agudo, no ano-safra 2010/2011.

As variações encontradas em ambas as localidades apresentaram comportamento típico do ciclo da cana-de-açúcar, apesar da pluviosidade mais intensa mascarar os dados em alguns períodos e distorcer o comportamento usual. Porém, a relação entre o IVDN e a FCV segue um padrão lógico: à medida que a cana-de-açúcar se desenvolve, desde a brotação até o período de maturação, tende a apresentar aumento na fração de cobertura do solo, pois suas

folhas crescem. Quando no período de senescência e depois de realizada a colheita, há, evidentemente, a diminuição da cobertura do solo pela planta.

Como observado por Rocha (2012), a FCV e o IVDN têm comportamento semelhante também ao IAF, pois o vigor da cana-de-açúcar tem relação com o tamanho da folha e, consequentemente, com a fração de solo que ela cobre. Dessa forma, é importante identificar uma boa relação entre o IVDN e a FCV para que a obtenção do K<sub>c</sub> utilizando sensoriamento remoto seja pertinente, uma vez que são dois parâmetros para o seu cálculo.

Outro fator relacionado aos índices de vegetação é a PMS. O comportamento da PMS acompanha a fase das variações do IVDN, como se pode ver nas Figuras 12 e 13. Isso significa dizer que a produção de biomassa ou desenvolvimento segue a tendência do vigor da planta. O declínio identificado de agosto a outubro de 2010 pode ser atribuído à estiagem e à colheita da safra 2009/2010. A partir de outubro, quando se iniciou a brotação da planta e a estação chuvosa da região, a taxa de PMS respondeu de forma rápida, tendo uma taxa de crescimento de aproximadamente 40 kg/ha só nesse mês. Os vales mais acentuados encontrados nos meses de janeiro e março foram causados pelas interferências atmosféricas sofridas no processo de aquisição das imagens e à presença excessiva de água na vegetação, a exemplo do que foi verificado com o IVDN (Figuras 8 e 9), causada devido à forte intensidade pluviométrica.

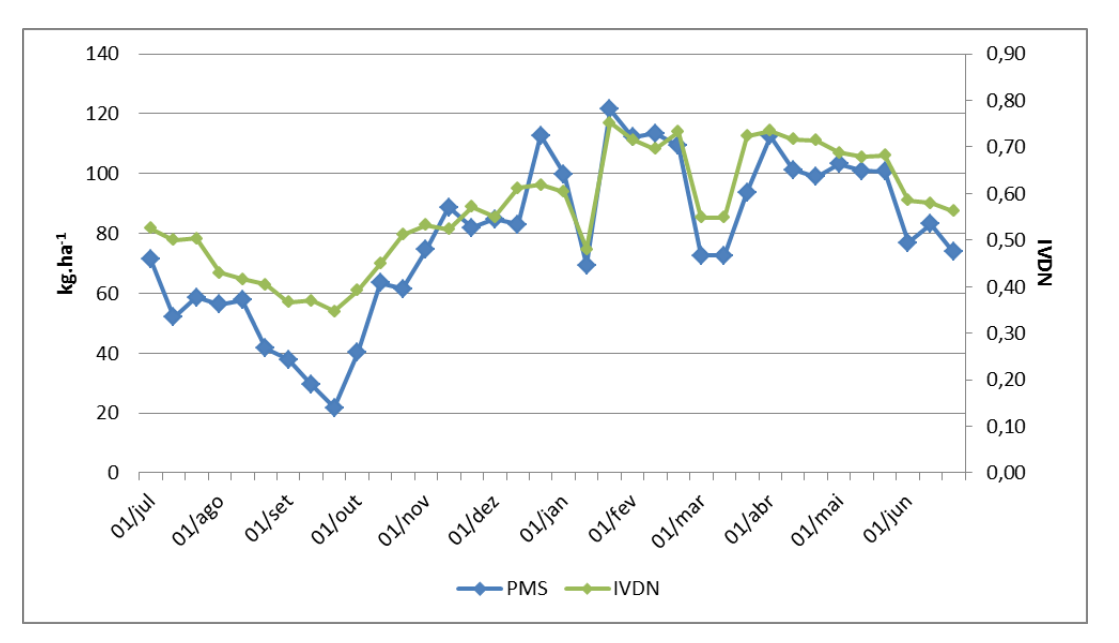

**Figura 12** – Comparativo entre os comportamentos da PMS e do IVDN da cana-de-açúcar no município de Barretos, para o ano-safra 2010/2011.

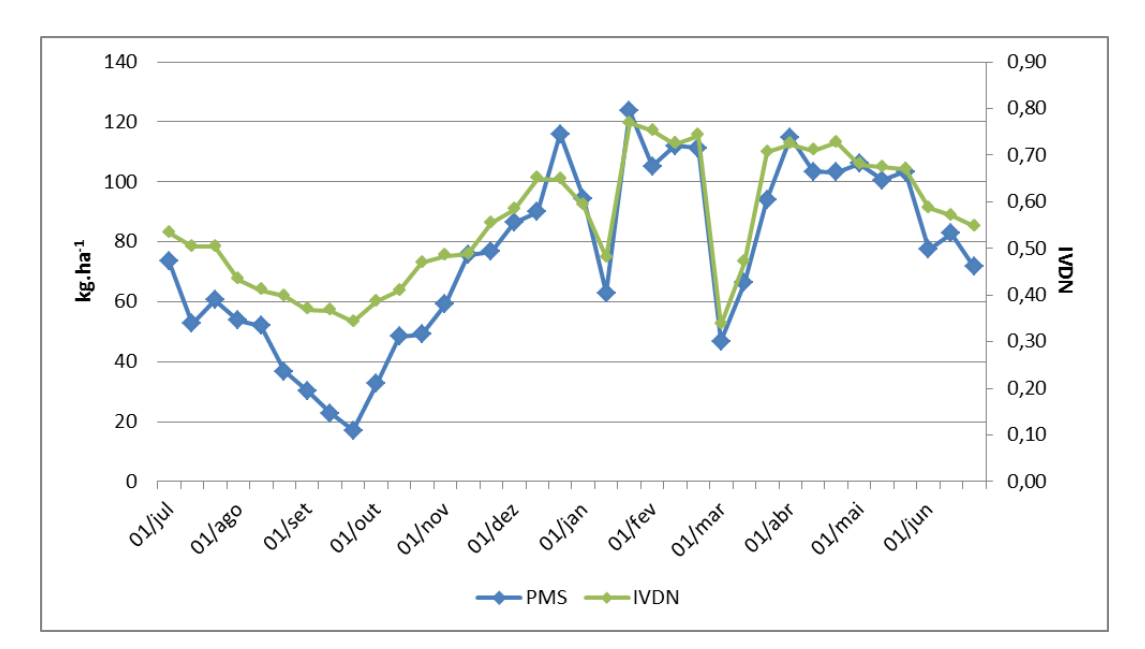

**Figura 13 –** Comparativo entre os comportamentos da PMS e do IVDN da cana-de-açúcar no município de Morro Agudo para o ano-safra 2010/2011.

Em resumo, a PMS apresentou oscilações mais acentuadas, porém características do ciclo da cana-de-açúcar, acompanhando a tendência de desenvolvimento fenológico representado pelo IVDN, que teve oscilações mais suaves por se tratar de um índice normalizado e, considerando, que sob as condições de cultivo existentes nos município, não se espera que a cana-de-açúcar sofra variação brusca em curto intervalo de tempo. Todavia, o IVDN característico da vegetação em geral deve se encontrar acima de 0,3. Por fim, a consonância entre esses dois fatores foi considerada relevante para a obtenção da produtividade potencial.

## 4.3 COMPARAÇÃO ENTRE O K<sub>C</sub> E A PMP OBTIDOS A PARTIR DE SENSORIAMENTO REMOTO

A metodologia adotada para o  $K_c$  neste trabalho produziu um comportamento de valores médios semelhantes ao encontrado na literatura, porém com valores subestimados. Por ser calculado em intervalos de tempo de 10 dias e para uma cultura específica – a cana-de-açúcar, o Kc dual pôde acompanhar com mais precisão o ciclo estudado.

É possível afirmar, a partir das Figuras 14 e 15, que o comportamento dos perfis do  $K_c$ , relacionado dentre outros fatores ao IVDN, e da PMP, diretamente relacionada à PMS, foram similares. Analisando com mais detalhes, no período referente à colheita da safra anterior (julho a setembro de 2010) foram observados os menores valores de  $K_c$ , dentro do intervalo entre 0,5 e 0,6, com um declínio acentuado isolado de 0,384. A partir de outubro, como já mencionado anteriormente, período de início da brotação da safra 2010/2011, e da estação chuvosa, o Kc apresentou valores crescentes, partindo de um mínimo de 0,384 e alcançando uma média de 0,718 ao longo do desenvolvimento vegetativo e maturação, à exceção de alguns vales decorrentes da influência da precipitação, até começar a declinar novamente no início de junho de 2011, quando ocorreu a colheita naquele ano.

Por sua vez, a PMP seguiu o perfil da PMS, como esperado. Porém o cálculo da PMP (Eq. 21) considera fatores de resposta da planta à temperatura local, como o fator de respiração (FR) e o IAL, e um ajuste à resolução temporal dos dados. Portanto, apresentou valores de ordem maior, que variaram entre 2.049,00 kg/ha e 11.482,90 kg/ha, com média de 7.439,95 kg/ha, para Barretos (Figura 14), e intervalo de 1.652,14 kg/ha a 11.928,10 kg/ha, apresentando uma média de 7.269,75 kg/ha, em Morro Agudo (Figura 15).

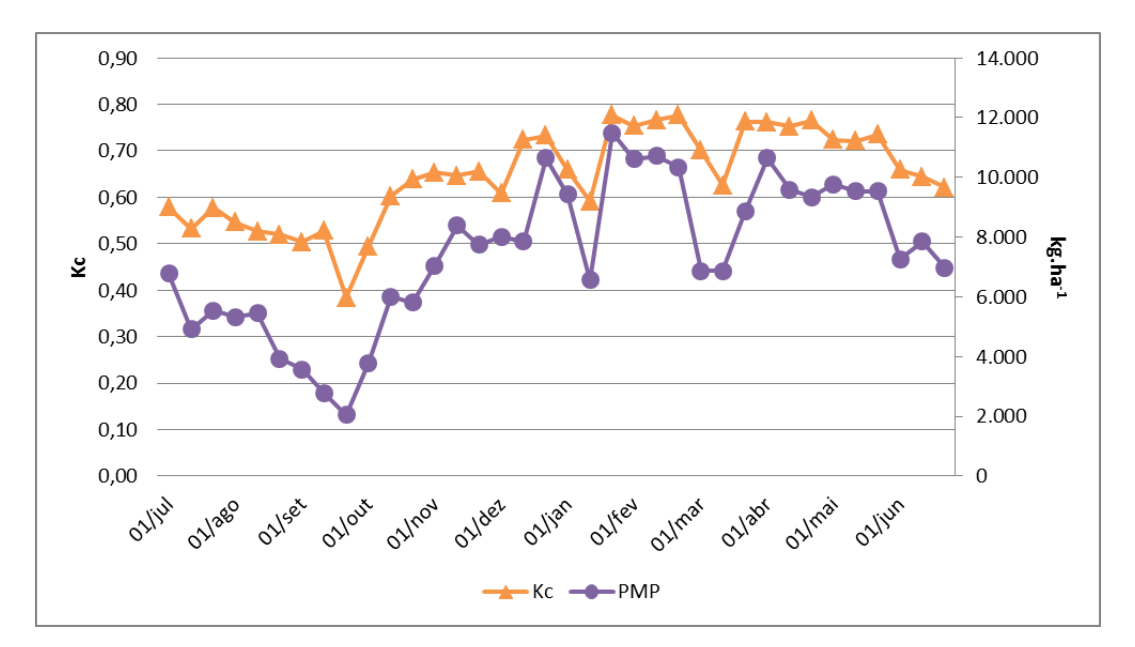

**Figura 14** – Comportamento do Coeficiente de Cultura (K<sub>c</sub>) e da Produtividade Máxima Potencial (PMP) da cana-de-açúcar no município de Barretos para o ano-safra 2010/2011.

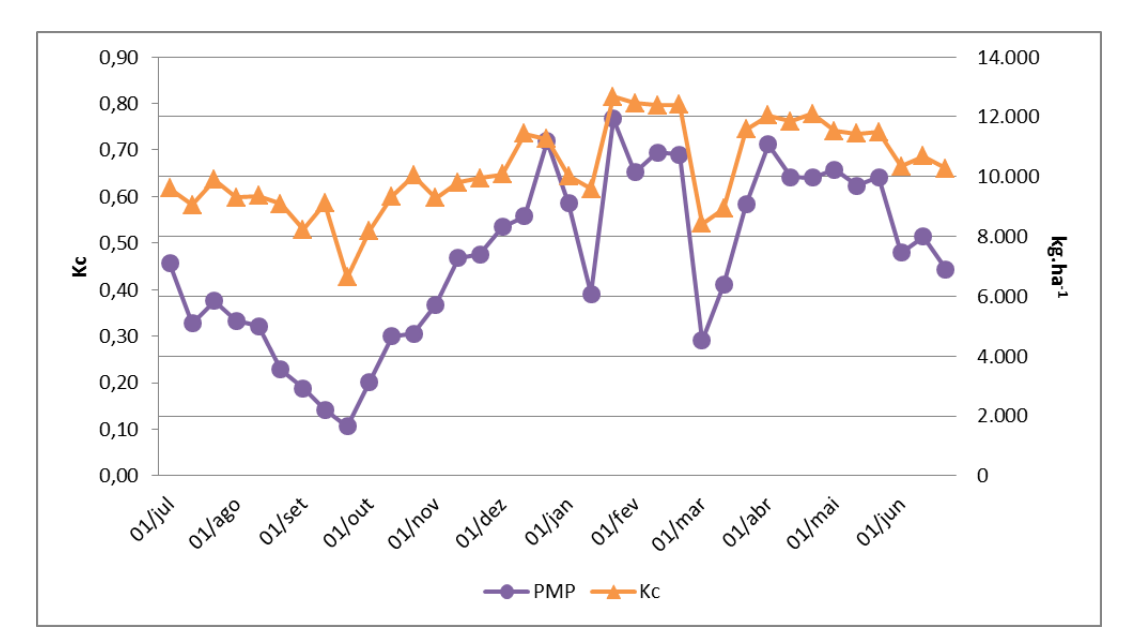

Figura 15 - Comportamento do Coeficiente de Cultura (K<sub>c</sub>) e da Produtividade Máxima Potencial (PMP) da cana-de-açúcar no município de Morro Agudo para o ano-safra 2010/2011.

Sabendo que o período de maturação da cana-de-açúcar dura aproximadamente 60 e 70 dias, para cana planta e cana soca, respectivamente, a partir dos perfis de IVDN e de PMP, foi definido computar a produtividade a partir do terceiro decêndio de março ao terceiro decêndio de junho, identificado através do IVDN e confirmado pela PMP. Com base nisso, apesar da similaridade encontrada nos perfis dos parâmetros já discutidos, ainda assim são fundamentados em dados derivados do mesmo sensor. Então, como forma de comprovar a coerência do perfil do K<sub>c</sub>, vale a comparação com o perfil da ET, produto que é derivado do satélite/sensor MSG/SEVIRI, no período definido para o cômputo da produtividade.

#### **4.3.1 Comportamento da ET e do K<sup>c</sup>**

Conforme a Equação 13, a ET, obtida a partir de dados orbitais, e o  $K_c$  são os termos do produto que resulta na ET da cultura  $(ET_c)$  referente à cana-de-açúcar. As Figuras 16 e 17 exibem seus perfis ao longo do período determinado para o cômputo das estimativas de produtividade da cana-de-açúcar em Barretos e Morro Agudo, respectivamente.

De maneira geral, observa-se um declínio em ambas as variáveis ao longo do período, estando o  $K_c$  a variar suavemente, enquanto que a ET apresentou oscilações mais notáveis. Por outro lado, foram obtidos perfis muito semelhantes de ET em ambas as localidades. O decaimento no comportamento da ET nesse período pode estar relacionado à escassez de água no solo. A comparação entre municípios mostrou uma maior suavidade encontrada no  $K_c$  em Barretos, que está relacionada ao menor número de pixels de IVDN aproveitados (ou considerados puros), o que tende a padronizar os valores. Todavia, o coeficiente de correlação encontrado apontou que eles estão bem correlacionados, alcançando 79,81% em Barretos e 76,26% em Morro Agudo.

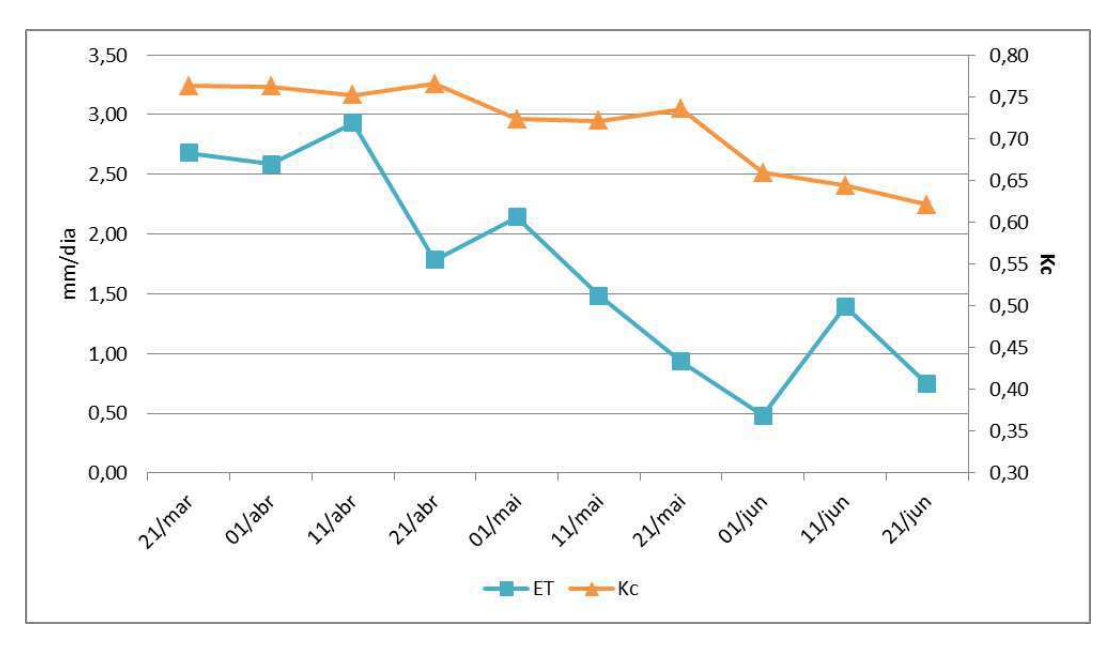

Figura 16 - Comportamento do K<sub>c</sub> e da ET da cana-de-açúcar no município de Barretos/SP.

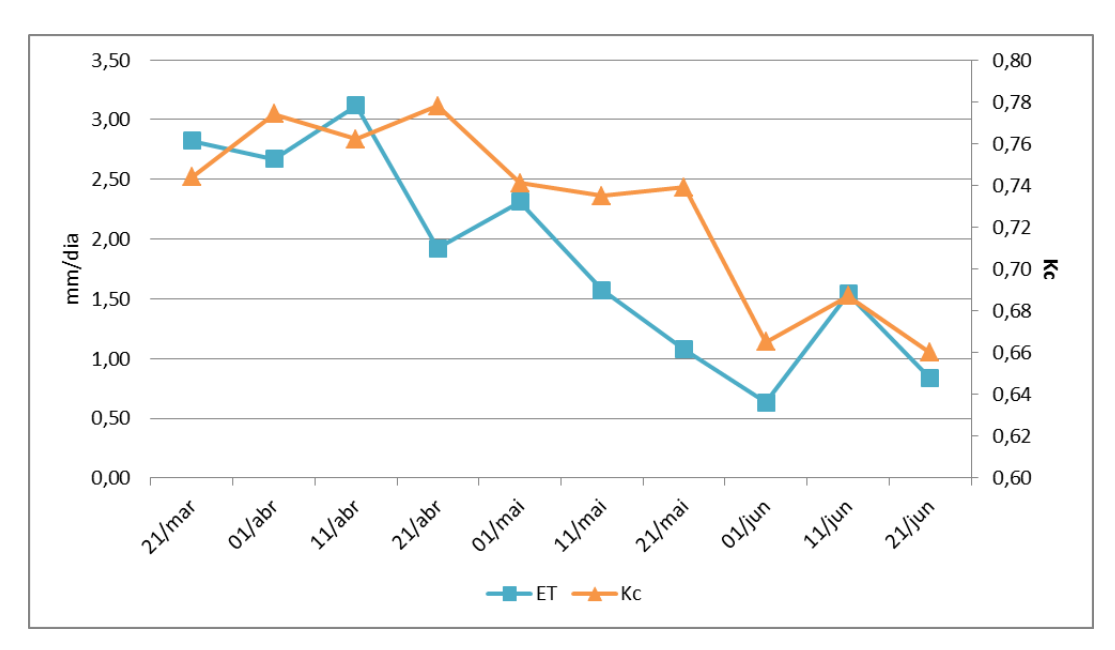

Figura 17 - Comportamento do K<sub>c</sub> e da ET da cana-de-açúcar no município de Morro Agudo/SP.

O comportamento do K<sub>c</sub> médio computado para todo o ciclo da cana-de-açúcar em Barretos e Morro Agudo (Figuras 14 e 15, respectivamente) concordam com o descrito por Scardua e Rosenfeld (1987), no qual os autores apresentam a variação do  $K_c$  da cana de acordo com 3 metodologias. Os menores valores foram produzidos durante o plantio e seguiram crescentes até o estádio de máximo desenvolvimento, quando começaram a decair no período de maturação. Especificamente nos estádios de início da maturação e maturação (estádio final), o Kc segundo o FAO-56 (ALLEN *et al.,* 1998), é de 0,80 e 075, respectivamente. Segundo a metodologia de Hargreaves (1974), nesses estádios, dá-se o  $K_c$ por 0,80 e 0,62, respectivamente. E, segundo a metodologia PLANALSUCAR (SOUZA *et al.*, 2012), o K<sub>c</sub> deve ser, no início da maturação e na maturação, 0,70 e 0,60. A modelagem por sensoriamento remoto utilizada neste trabalho apresentou, para Barretos, K<sub>c</sub> médio de 0,76 e 0,68, e para Morro Agudo de 0,76 e 0,70, durante os respectivos estádios.

No estudo de Albuquerque (2012), o qual teve entre seus objetivos determinar a necessidade hídrica e o K<sub>c</sub> dual da cana-de-açúcar para diferentes ciclos da cultura, em uma determinada área irrigada na Paraíba, verificou-se que a  $ET_0$  média (mm/dia) teve variação conforme a precipitação (mm), de modo que eventos intensos de chuva causaram uma diminuição na  $ET_0$  média do estádio fenológico correspondente, como também foi observado em Abreu (2012). Por outro lado, com a diminuição das chuvas, em curto prazo, a  $ET_0$  reagiu aumentando. Durante o estádio de maturação do segundo e terceiro ciclos da cana-de-açúcar, o K<sub>c</sub> e a ET<sub>c</sub> tiveram o mesmo comportamento, variando conforme o estádio fenológico e alcançando os valores máximos no estádio médio, quando ocorre o crescimento dos colmos. A observação das Figuras 16 e 17 mostra algumas discrepâncias entre os valores médios de K<sub>c</sub> e ET ao longo do período de maturação, a exemplo do mês de abril, e semelhanças no mês de junho, que podem ser explicadas pelas chuvas, uma vez que a ocorrência de precipitação pode diminuir a ET e aumentar o IVDN, caso não seja um evento de grande intensidade.

Rocha (2012) e Barbosa *et al.* (2012) utilizaram o produto MSG ET, correspondente à ET0, e o Kc único tabelado, produzido por Allen *et al.* (1998), como requisitos à obtenção da ETc, uma das etapas do modelo agrometeorológico-espectral para computar a produtividade da cana-de-açúcar em Barretos/SP e Morro Agudo/SP, e em Coruripe/AL, respectivamente. Os modelos produziram resultados muito próximos das estimativas oficiais da Conab e do IBGE.

#### 4.4 ESTIMATIVAS DE PRODUTIVIDADE DA CANA-DE-AÇÚCAR

Os resultados encontrados estão apresentados em forma de gráficos, mapas e tabelas, objetivando retratá-los de forma quantitativa e qualitativa e compará-los a estudos acadêmicos e resultados alcançados por órgãos governamentais, como o IBGE e a Conab, nessa mesma temática.

### **4.4.1 Comportamento da PMP, Pest e do IVDN da cana-de-açúcar ao longo do ano-safra 2010/2011 em Barretos e Morro Agudo**

Os comportamentos dos valores médios de PMP, P<sub>est</sub> e IVDN encontram-se nas Figuras 18 e 19, para os municípios de Barretos e Morro Agudo, respectivamente, compreendidos no período determinado para o cômputo da P<sub>est</sub>. Como esperado, a P<sub>est</sub> mostrou-se proporcional à PMP, conforme se pode interpretar no seu procedimento de cálculo (Equação 22). A comparação entre as produtividades e o IVDN mostrou um comportamento concordante, principalmente em Barretos.

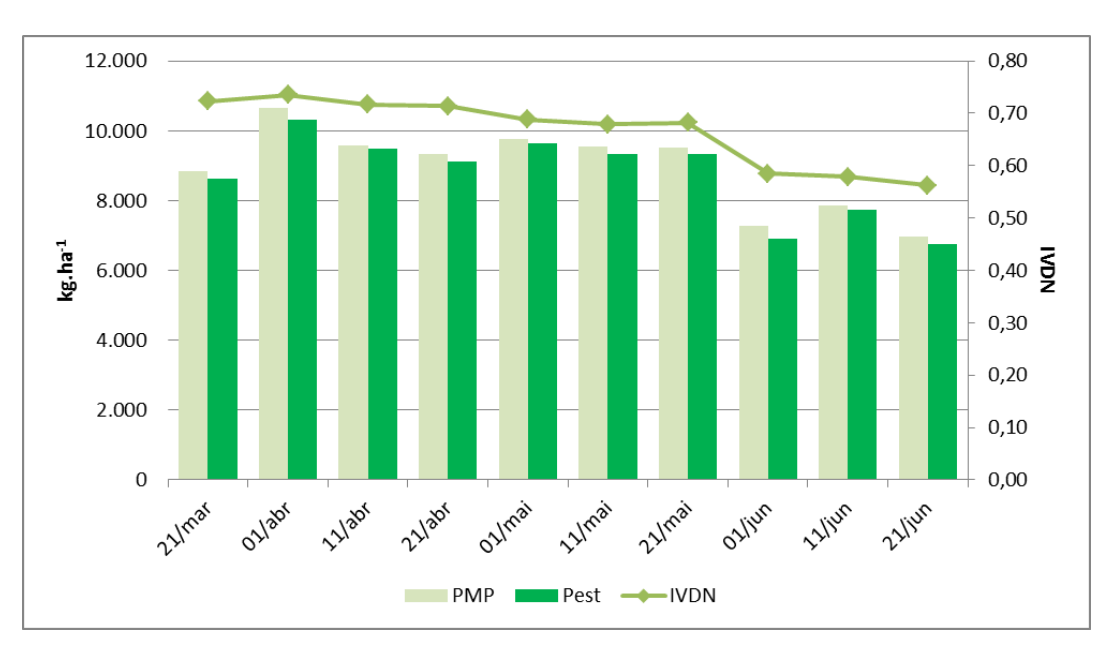

**Figura 18 –** Comportamento da PMP, Pest e do IVDN da cana-de-açúcar em Barretos/SP.

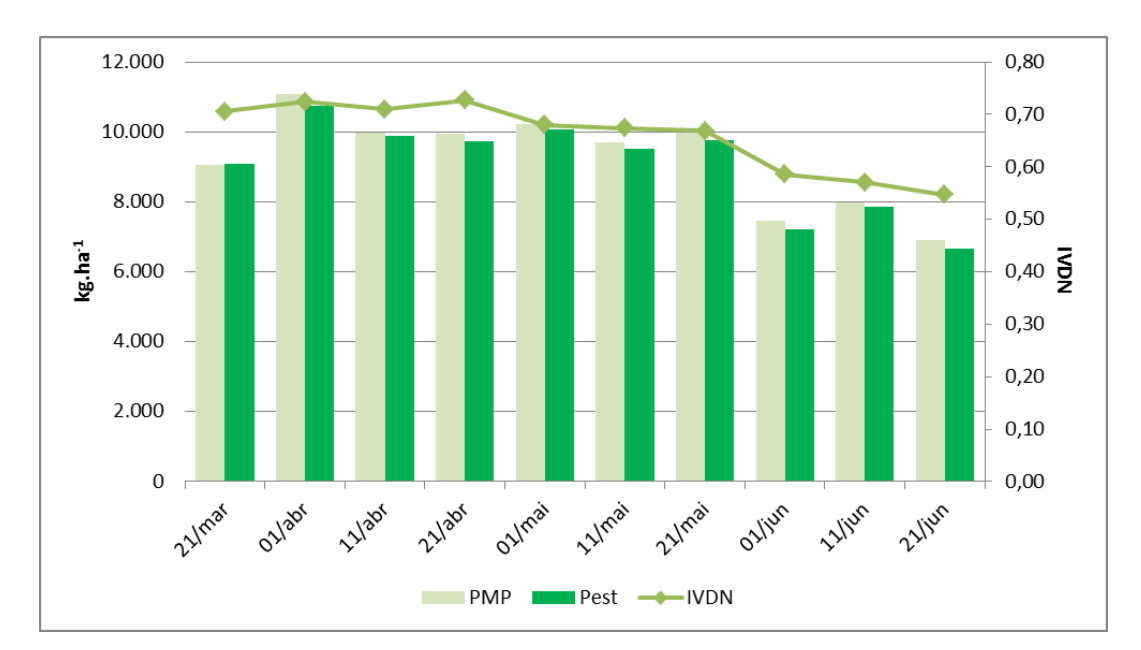

**Figura 19 –** Comportamento da PMP, Pest e do IVDN da cana-de-açúcar em Morro Agudo/SP.

A comparação entre os referidos parâmetros possibilita afirmar que o vigor da planta tem significativa influência na sua produtividade. Em Barretos (Figura 18), a fase dos valores de IVDN acima de 0,68 coincidiu com as barras dos valores de produtividade (potencial e estimada) acima dos 8 mil kg/ha, com o pico do IVDN alcançando 0,73 e das produtividades sendo superiores a 10 mil kg/ha. Em Morro Agudo (Figura 19) esse valor mínimo de IVDN foi de 0,67 e o pico alcançou 0,73 no terceiro decêndio de abril. Todavia, as produtividades mais elevadas coincidiram com o IVDN de valor 0,72. Como o ky utilizado na modelagem da Pest é sensível à evapotranspiração, tal fato pode estar associado ao declínio brusco na evapotranspiração ocorrida entre o segundo e terceiro decêndio de abril, cujos valores de  $ET_c$ passaram de 2,20 mm/dia para 1,36 mm/dia. Por outro lado, em junho, mês da colheita, o IVDN passou a ser menor 0,60, com valores máximos de 0,58 e 0,59, em Barretos e Morro Agudo, respectivamente, afetando a produtividade, que esteve abaixo dos 8 mil kg/ha.

#### **4.4.2 Distribuição Espacial da Produtividade Estimada da Cana-de-Açúcar**

Em sequência às etapas de processamento, foram produzidos mapas com a distribuição geoespacializada das estimativas de produtividade da cana-de-açúcar sobre a região de Barretos e Morro Agudo. De forma geral, as informações espaciais permitem identificar padrões de comportamento da variável sobre a área de estudo, apontando as regiões onde a cana-de-açúcar tem melhor aproveitamento, identificando onde a produtividade é maior e auxiliando no planejamento de atividades no setor sucroalcooleiro, tanto pela inciativa privada como por órgãos governamentais.

Os dados oficiais da Conab sobre a produtividade do ano-safra 2010/2011 foram obtidos no trabalho de Rocha (2012), o qual detalha a metodologia de aquisição executada pelo órgão. Já os dados oficiais do IBGE foram disponibilizados e adquiridos através do Sistema IBGE de Recuperação Automática (SIDRA), acessado através do site http://www.sidra.ibge.gov.br. Segundo Picoli *et al.* (2009), as estimativas levantadas em campo são realizadas por técnicos que percorrem os talhões durante o ciclo fenológico da cana-de-açúcar e inferem a produtividade antes do início da colheita com base em suas experiências e em informações de anos anteriores. As estimativas produzidas por sensoriamento remoto estão divididas por município nas seções a seguir.

#### *4.4.2.1 Pest em Barretos*

Naturalmente, observaram-se em Barretos regiões com diferentes fases de corte da cana-de-açúcar, conforme mostrado nos mapas da distribuição espacial da  $P_{est}$  parcial (Figura 20). Tais mapas foram organizados de acordo com os decêndios, começando pelo mês de março (21/03 a 31/03), seguindo com abril (01/04 a 10/04, 11/04 a 20/04 e 21/04 a 30/04), maio (01/05 a 10/05, 11/05 a 20/05 e 21/05 a 31/05) e junho (01/06 a 10/06, 11/06 a 20/06 e 21/06 a 30/06). Os decêndios de abril e maio apresentaram pixels bastante homogêneos, período que demonstrou os maiores valores de Pest e que diminuíram em junho com a execução da colheita da cana-de-açúcar.

Além disso, outro ponto observado foi a nítida ausência de dados (representada pela cor branca) nas imagens de Barretos, a exemplo do que ocorre em 01/04, 11/04, 21/04 e 01/05 (Figura 20), que apresentaram lacunas em forma de listras diagonais. Como mencionado na seção 4.1, Barretos teve um número elevado de pixels descartados em suas imagens de IVDN após a aplicação das MS. Todavia, a série temporal retratada pela Figura 20 teve aproveitamento médio de 70,3% dos pixels.

Considerando que o período de maturação da cana-de-açúcar foi identificado como estando entre 21/03 e 31/05, a variação temporal da P<sub>est</sub> mostrou que neste intervalo de tempo

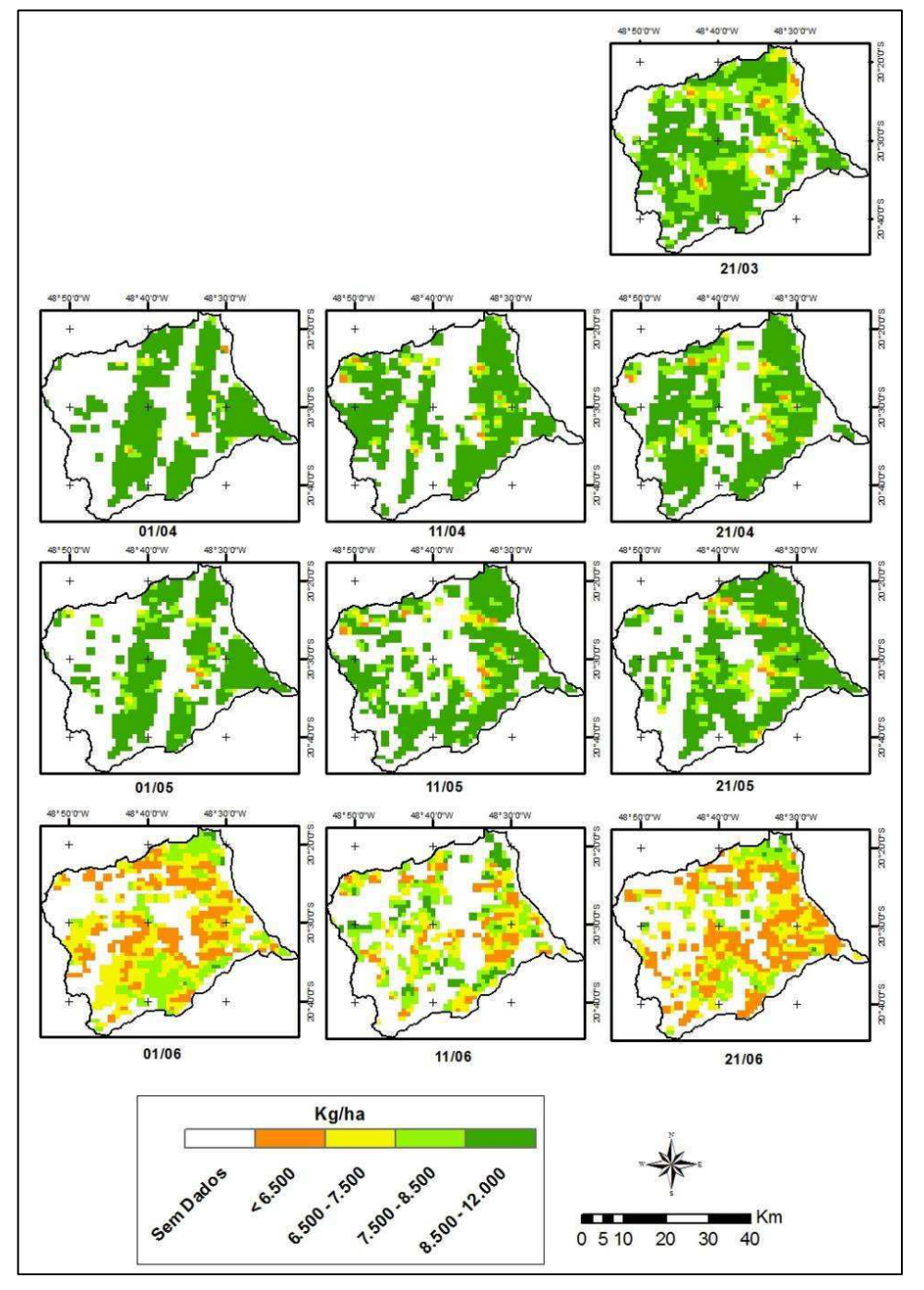

a cultura apresentou o ápice da sua produtividade, estando entre 8.500,00 kg/ha e 12.000 kg/ha.

Figura 20 - P<sub>est</sub> parcial em Barretos sobre os decêndios compreendidos para o cômputo da P<sub>est</sub> total.

Entretanto, o cômputo da Pest consiste em acumular toda a produtividade ao longo do período de maturação, pois é quando há o maior acúmulo de biomassa pela planta e está apta a ser colhida, conforme adotado nos trabalhos de Picoli (2006), Barbosa *et al.* (2012) e Rocha *et al.* (2013). Assim sendo, a P<sub>est</sub> acumulada em Barretos apresenta-se na Figura 21.

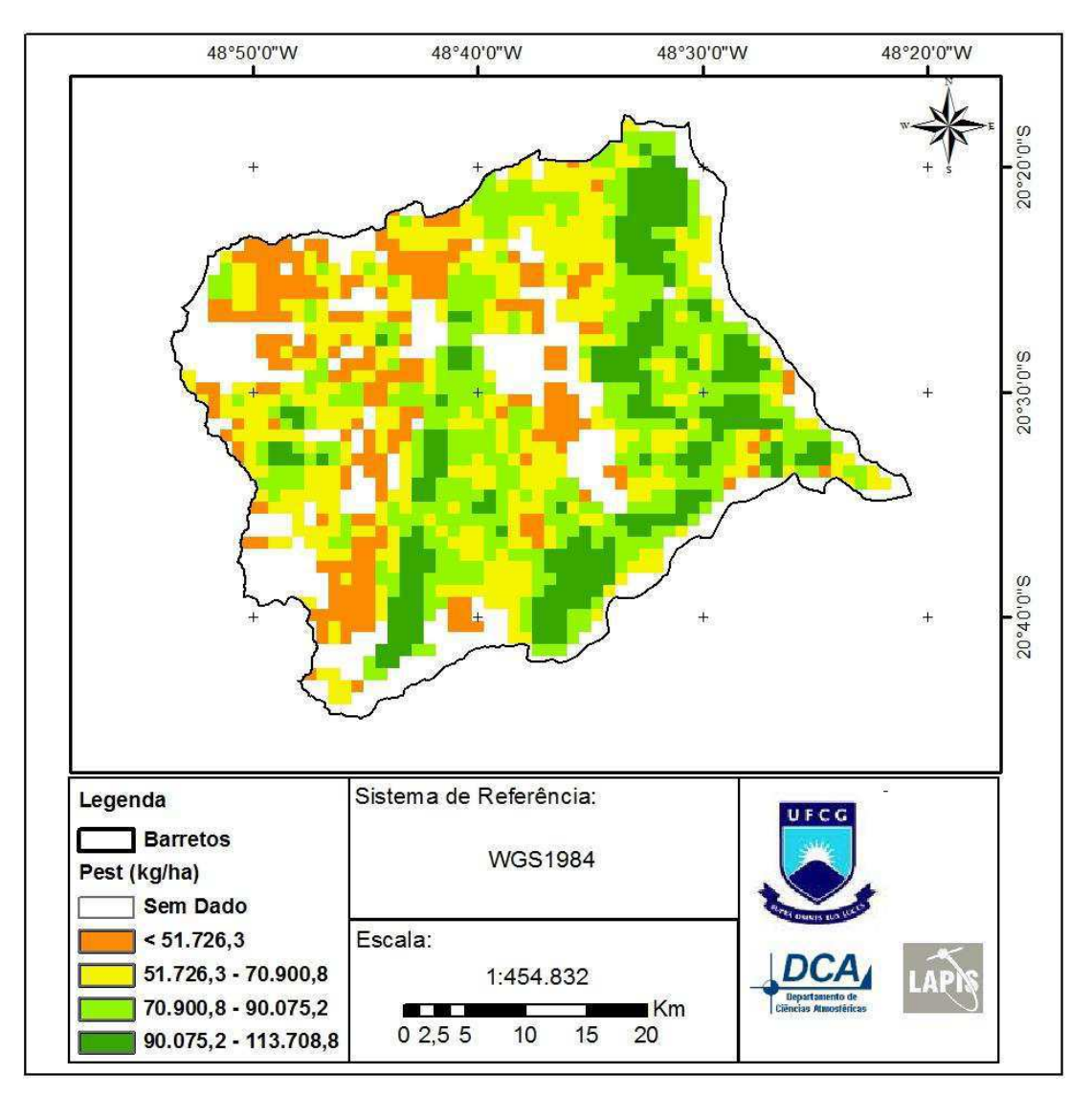

**Figura 21 -** Distribuição espacial da Pest acumulada (kg/ha) da cana-de-açúcar no ano-safra 2010/2011 sobre o município de Barretos/SP.

A Pest acumulada teve maior concentração na região leste do município, com algumas faixas de alta produtividade também em torno da região central, em direção ao sul. Próximo às áreas com valores mais elevados de  $P_{est}$  se encontram as produtividades entre 51.726,3 kg/ha e 90.075,2 kg/ha (cores amarelo e verde claro), mostrando uma transição espacialmente coerente entre as classes. Por outro lado, as lacunas de pixels interferiram no resultado final, pois a região oeste, mais atingida pela filtragem, apresentou os menores valores de P<sub>est</sub>, devido à ausência de dados ter impactado no acúmulo de valores.

Em comparação com as produtividades para o mesmo ano-safra e região aqui estudados, segundo os resultados apresentados na Tabela 4, a Modelagem por Sensoriamento Remoto esteve abaixo da Pest média encontrada nas outras fontes. Para avaliar as comparações entre os

resultados da Modelagem por Sensoriamento Remoto com todas as outras apresentadas na Tabela 4, Nascimento *et al.* (2009) afirmam que, como a análise foi realizada de forma pareada, a diferença relativa é equivalente ao coeficiente de variação, então pode-se adotar para ela a classificação de Pimentel-Gomes (2000), em que é considerada uma diferença baixa quando o módulo do valor for menor que 10%, média quando for de 10% a 20%, alta quando estiver entre 20% e 30% e muito alta quando maior que 30%. Sendo assim, o valor absoluto da diferença relativa encontrada esteve acima de 20% em todas as comparações, sendo considerada alta.

**Tabela 4** - Comparativo entre as produtividades estimadas médias, em kg/ha, para o ano-safra 2010/2011, no município de Barretos, e a diferença relativa, dada em porcentagem, entre a Modelagem por Sensoriamento Remoto e os demais resultados.

| <b>FONTE</b>                             | Pest média (kg/ha) | Diferença Relativa |
|------------------------------------------|--------------------|--------------------|
| <b>IBGE</b>                              | 90.000,00          | $-20.93\%$         |
| Conab                                    | 93.290,00          | $-23,72\%$         |
| <b>Rocha</b> (2012)                      | 93.310,00          | $-23,73\%$         |
| <b>Sensoriamento</b><br>Modelagem<br>por | 71.163,78          |                    |
| <b>Remoto</b>                            |                    |                    |

*5.4.2.2 Pest em Morro Agudo* 

Assim como em Barretos, Morro Agudo também apresentou algumas regiões com diferentes fases de corte da cana-de-açúcar, porém em menor quantidade devido à região ser mais homogênea, conforme mostrado nos mapas da distribuição espacial da P<sub>est</sub> parcial (Figura 22). Estes mapas foram organizados de acordo com os decêndios, expondo a série temporal da P<sub>est</sub> parcial durante os períodos de maturação e colheita da cana-de-açúcar. O decêndio iniciado em 21/03 (Figura 22) se apresentou como o início do período de maior produtividade da cultura durante seu ciclo fenológico, se estendendo aos decêndios posteriores até 31/05. Os valores de P<sub>est</sub> apresentaram uma distribuição espacial homogênea por praticamente todo o município. A partir de 01/06, observou-se uma maior irregularidade nessa distribuição e diminuição na P<sub>est</sub>, por se tratar do período de colheita. Em 11/06, um aumento na produtividade pode estar relacionado a um aumento na ET desse período.

Um ponto importante observado nas imagens de Morro Agudo foi o alto aproveitamento de pixels, nas quais apresentaram pouquíssimas lacunas de valores. Ainda assim, pode-se notar no decêndio iniciado em 11/04 (Figura 22) uma faixa diagonal sem

dados no sudoeste do município e outra um pouco menor em 01/05. Além desses, outras lacunas bem menores são percebidas nos decêndios de junho, contudo, o aproveitamento de pixels alcançou uma média de 91,27% nas imagens de Morro Agudo.

A Pest parcial atingiu 9.000 kg/ha no fim de março e esteve entre 9.500 kg/ha e 10.800 kg/ha durante abril e maio, sendo estes os maiores valores encontrados durante o período de maturação. Em junho, quando a Pest parcial diminuiu, os valores ficaram abaixo dos 7.900 kg/ha.

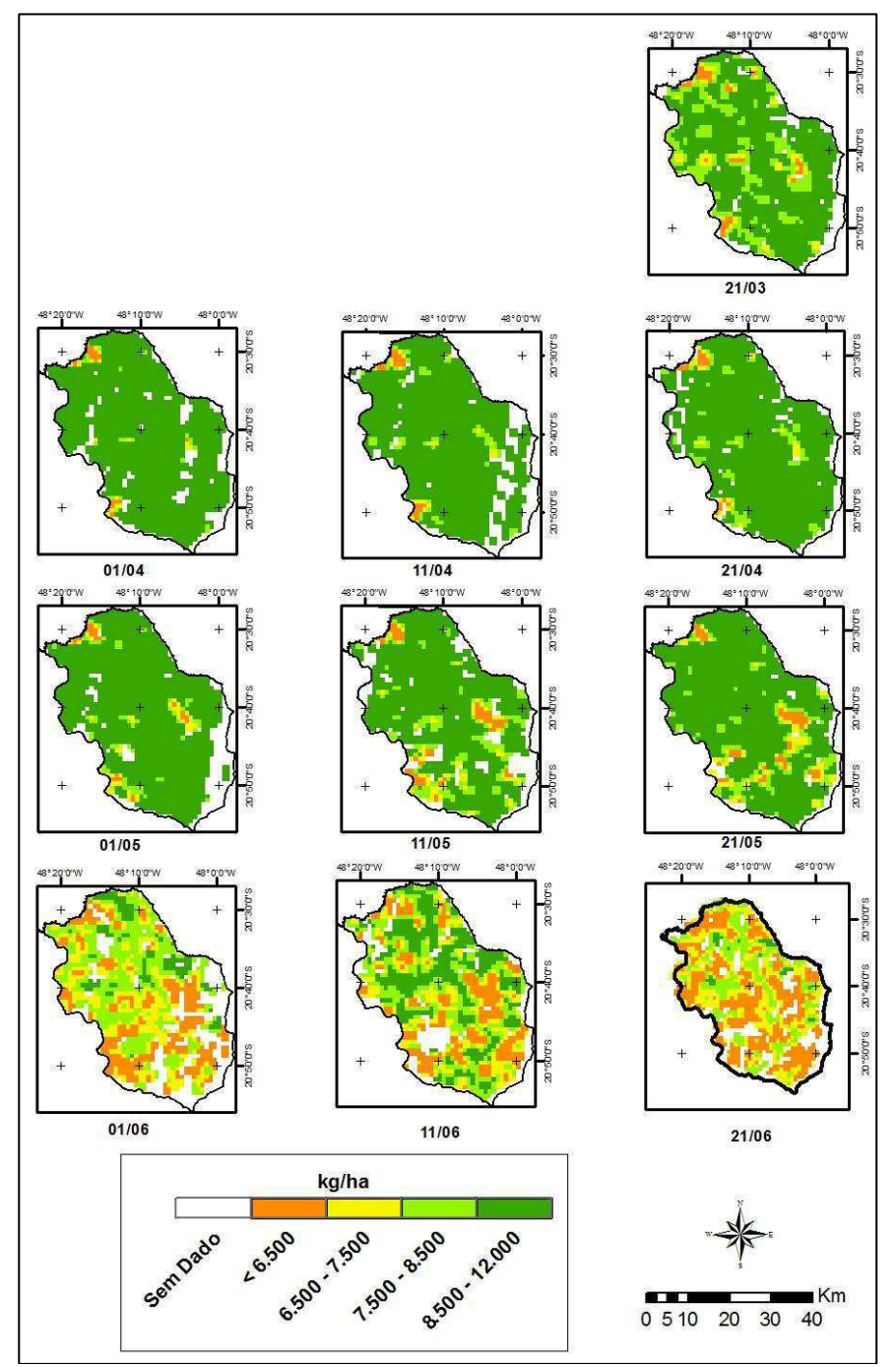

Figura 22 - P<sub>est</sub> parcial em Morro Agudo sobre os decêndios compreendidos para o cômputo da P<sub>est</sub> total.

O cômputo da Pest acumulada (Figura 23) se deu através da soma das produtividades decendiais apresentadas na Figura 22. Sua distribuição espacial se mostrou mais regular do que em Barretos. Considerando que as imagens de Morro Agudo tiveram maior aproveitamento de pixels e o padrão demonstrado pela série temporal decendial foi retratado mais claramente, foi possível identificar na imagem resultante (Figura 23) a concentração de valores de produtividade entre 90.075,2 kg/ha e 122.090,4 kg/ha (cor verde escuro) predominar por todo o munícipio, a exceção dos espaços próximos às fronteiras municipais. Verificou-se uma transição suave entre as classes e o pequeno impacto causado pela ausência de dados na região sudeste, fazendo com que a soma desses valores gere uma incerteza maior do que nas regiões que possuem todos os dados.

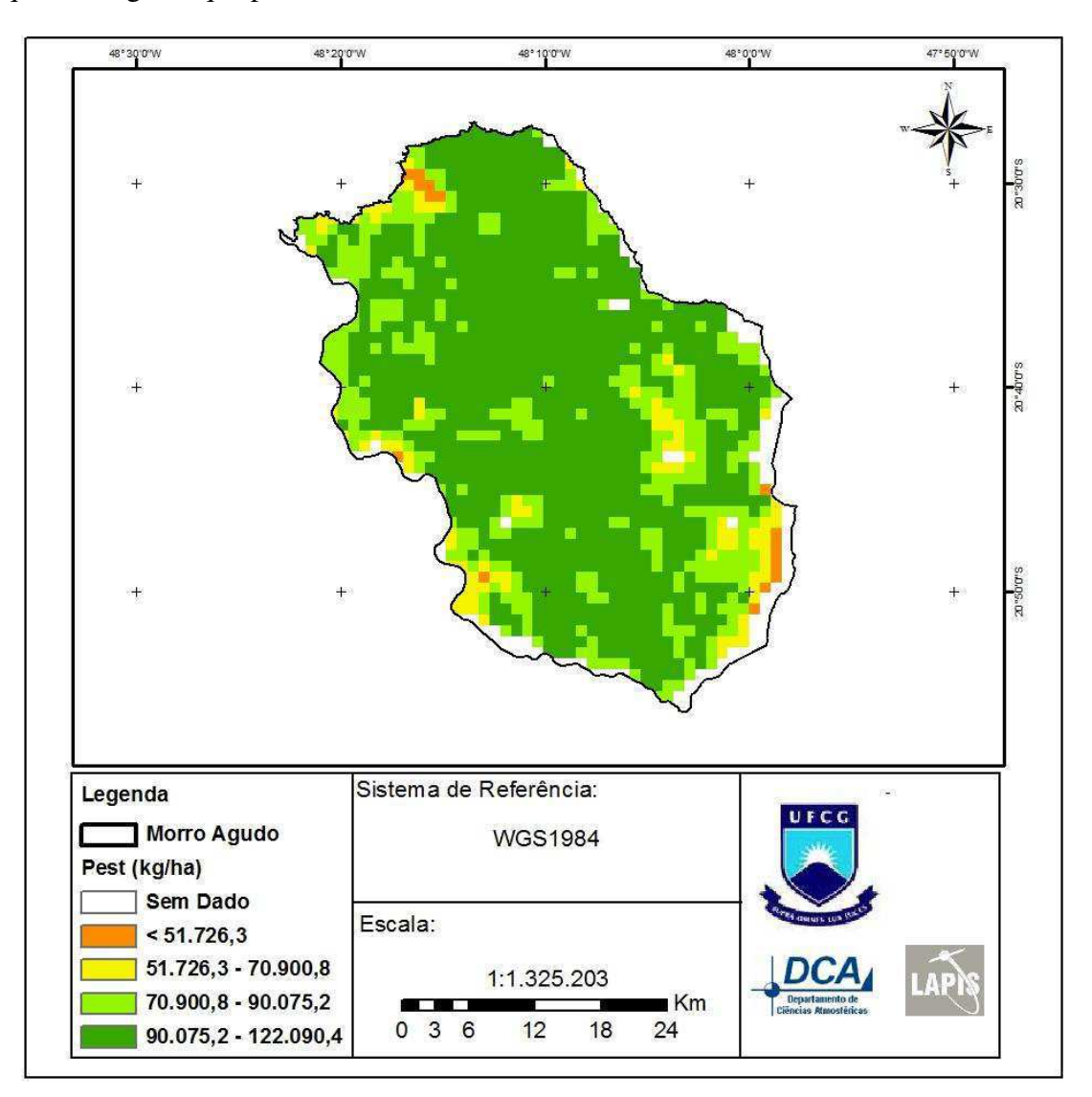

**Figura 23 -** Distribuição espacial da Pest acumulada da cana-de-açúcar no ano-safra 2010/2011 sobre o município de Morro Agudo/SP.

A Tabela 5 exibe os dados para a comparação entre o modelo de estimativas por sensoriamento remoto e outras fontes de dados. O resultado de P<sub>est</sub> média obtido pela

Modelagem por Sensoriamento Remoto mostrou-se maior que os resultados obtidos pelas demais metodologias. A diferença relativa entre os valores apresentados pela Modelagem por Sensoriamento Remoto e pelo IBGE foi de 15,85%, que, segundo a classificação de Pimentel-Gomes (2000), é considerada uma diferença média, aceitável. Já a diferença relativa entre a Modelagem por Sensoriamento Remoto e o dado da Conab foi de 8,88%, considerada uma diferença baixa. Por fim, a comparação entre a Modelagem por Sensoriamento Remoto e a  $P_{est}$ média encontrada por Rocha (2012) gerou uma diferença relativa de 12,95%, também considerada uma diferença baixa.

**Tabela 5** - Comparativo entre as produtividades estimadas médias, em kg/ha, para o ano-safra 2010/2011, no município de Morro Agudo, e a diferença relativa, dada em porcentagem, entre a Modelagem por Sensoriamento Remoto e os demais resultados.

| <b>FONTE</b>                                    | Pest média (kg/ha) | Diferença Relativa |
|-------------------------------------------------|--------------------|--------------------|
| <b>IBGE</b>                                     | 82.000,00          | 15,85%             |
| Conab                                           | 87.250,00          | 8,88%              |
| <b>Rocha</b> (2012)                             | 84.100,00          | 12,95%             |
| <b>Sensoriamento</b><br><b>Modelagem</b><br>por | 94.993,89          |                    |
| <b>Remoto</b>                                   |                    |                    |

No caso de Barretos, o modelo foi penalizado pelos pixels contaminados identificados e filtrados pelas MS, fato que influenciou na  $P_{est}$  média, subestimando os resultados das outras metodologias. A forte precipitação ocorrida em março teve impacto nas imagens dos dois municípios, como se pode observar nas Figuras 8 e 9, o que mostra uma sensibilidade do modelo à precipitação de forte intensidade. Por outro lado, os dados espaciais de Morro Agudo, que puderam ser mais bem aproveitados, geraram uma P<sub>est</sub> média superestimada em comparação aos resultados produzidos pelas metodologias adotadas em outros estudos, porém, estando dentro dos limites de aceitação. O fato de o modelo ter superestimado a produtividade em Morro Agudo pode estar relacionado a uma possível contaminação nas máscaras da cana-de-açúcar, de modo que seja provável que os pixels estejam englobando uma área plantada com cana-de-açúcar maior que a real.

#### **5. CONCLUSÕES**

O objetivo de estimar a produtividade da cana-de-açúcar utilizando produtos derivados de sensoriamento remoto foi alcançado. A proposta de obter o  $K_c$  da cana-de-açúcar utilizando dados de satélites constituiu um diferencial ao trabalho. Os resultados produzidos se mostraram coerentes com a literatura, mas a precisão dos resultados pode ser discutida. Os materiais e métodos utilizados atenderam aos requisitos do estudo. O ILWIS se mostrou como uma excelente ferramenta de processamento de dados geográficos, sendo um *software* bastante simples e eficaz, com uma capacidade considerável de processar dados vetoriais e matriciais em grande volume. Se mostrou adequado à integração, especificamente, dos produtos de IVDN, PMS e ET por meio da GEONETCast *Toolbox*, exclusividade do ILWIS. A utilização em consonância dos Sistemas de Informações Geográficas (SIG) e Sensoriamento Remoto foi a grande virtude que permitiu a geração de mapas de distribuição espacial dos fatores computados.

Os produtos fornecidos pela EUMETSAT e pelo VITO foram fundamentais, a exemplo da evapotranspiração, que é um parâmetro complexo de se modelar, utilizada para a obtenção das  $ET_c$  e  $ET_x$ . Da mesma forma, os produtos de IVDN e PMS foram determinantes na realização das etapas de processamento, como o cômputo da FCV, do K<sub>c</sub> e da PMP. Levando em consideração a escala de trabalho, todos os produtos se mostraram adequados, principalmente no tocante às resoluções temporais.

As comparações entre os comportamentos observados nos parâmetros computados mostraram estar de acordo com os conceitos encontrados na literatura, como também o modelo desenvolvido com base em produtos de sensoriamento remoto mostrou ser satisfatório, porém com possibilidade de melhoramento.

### **REFERÊNCIAS**

ABREU, M. L. de. **Crescimento e produtividade de variedades de cana-de-açúcar em função da disponibilidade hídrica nos tabuleiros costeiros de Alagoas.** 2012. 87 p. Tese (Doutorado em Agronomia) – Faculdade de Ciências Agronômicas, Universidade Estadual Paulista "Júlio de Mesquita Filho", Botucatu, São Paulo.

AGUIAR, D. A.; RUDORFF, B. F. T.; SILVA, W. F.; ADAMI, MARCOS; MELLO, M. P. Remote sensing images in support of environmental protocol: monitoring the sugarcane harvest in São Paulo state, Brazil. **Remote Sensing**. 2011, 3, 2682-2703; doi: 10.3390/rs3122682.

ALBINO, J. C.; CRESTE, SILVANA; FIGUEIRA, ANTONIO. Mapeamento genético da cana-de-açúcar: uso de marcadores moleculares no mapeamento genético visando o melhoramento da cana-de-açúcar. **Biotecnologia Ciência & Desenvolvimento**, ano IX, nº 36 – janeiro/junho, 2006.

ALBUQUERQUE, W. G. de. **Consumo hídrico e coeficiente de cultivo dual da cana-deaçúcar cultivada sob diferentes lâminas de irrigação.** 2012. 89 p. Tese (Doutorado em Meteorologia). Centro de Tecnologia em Recursos Naturais, Universidade Federal de Campina Grande, Paraíba.

ALLEN, R.G., L.S. PEREIRA, D. Raes, e SMITH, M. 1998, Crop evapotranspiration: Guidelines for computing crop water requirements. **Irr. & Drain**. Paper 56. UN-FAO, Rome, Italy.

ASSAD, E. D.; SANO, E. E.; **Sistemas de informações geográficas. Aplicações na agricultura.** 2ª Ed., rev. e ampl. – Brasília : Embrapa – SPI/Embrapa – CPAC, 1998.

BARBOSA, HUMBERTO; ROCHA, DIEGO; KUMAR, LAKSHMI; BAMUTAZE, YAZIDHI. Quantification of sugarcane crop productivity using agrometeorological-spectral mode: a study case in northeastern of Brazil. **Revista AGROLLANÍA**. Vol. 9. Págs 69-75. Eneiro-diciembre, 2012.

BARBOSA, HUMBERTO; TOTE, CAROLIEN; KUMAR, LAKSHMI; BAMUTAZE, YAZIDHI. **Harnessing Earth Observation and Satellite Information for Monitoring Desertification, Drought and Agricultural Activities in Developing Countries, Environmental Change and Sustainability**, Dr. Steven Silvern (Ed.), ISBN: 978-953-51- 1094-1, InTech, DOI: 10.5772/55499. 2013. Disponível em: [<http://www.intechopen.com/books/environmental-change-and-sustainability/harnessing](http://www.intechopen.com/books/environmental-change-and-sustainability/harnessing-earth-observation-and-satellite-information-for-monitoring-desertification-drought-and-ag)[earth-observation-and-satellite-information-for-monitoring-desertification-drought-and-ag>](http://www.intechopen.com/books/environmental-change-and-sustainability/harnessing-earth-observation-and-satellite-information-for-monitoring-desertification-drought-and-ag). Acesso em 14/02/14.

BERKA, L.M.S.; RUDORFF, B.F.T.; SHIMABUKURO, Y.E. Soybean yield estimation by an agrometeorological model in a GIS. **Scientia Agricola**, v.60, p.433-440, 2003.

BORATTO, Isa Maria de Paula; GOMIDE, Reinaldo Lúcio. Aplicação dos índices de vegetação NDVI, SAVI e IAF na caracterização da cobertura vegetativa da região Norte de Minas Gerais. **Anais XVI Simpósio Brasileiro de Sensoriamento Remoto**. Foz do Iguaçu, PR, Brasil, 2013. INPE, p. 7345-7352.

CÂMARA, G.; DAVIS. C.; MONTEIRO, A. M.; D'ALGE, J. C. **Introdução à Ciência da Geoinformação**. São José dos Campos, INPE, 2001 (on-line, 2a. edição, revista e ampliada).

CARVALHO, G. L. **Eficiência da produção agrícola de cana-de-açúcar no Estado de São Paulo entre as safras 1990/1991 e 2005/2006.** 2009. 120 p. Dissertação (Mestrado em Física do Ambiente Agrícola) – Escola Superior de Agricultura "Luiz de Queiroz", Universidade de São Paulo, Piracicaba, 2009.

Companhia Nacional de Abastecimento – Conab. Acompanhamento de safra brasileira: canade-açúcar, terceiro levantamento, abril/2013 - Brasília: CONAB 2013.

CHEHBOUNI, A.; LO SEEN, D.; NJOKU, E. G.; MONTENY, B. **A coupled hydrological and ecological modeling approach to examine the relationship between radiative and aerodynamic surface temperature over sparsely vegetated surfaces.** Remote Sensing Environment, 1996.

CHOUDHURY, B. J.; AHAMED, N. U.; IDSO, S. B.; REGINATO, R. J.; DAUGHTRY, C. S. T. Relations between evaporation coefficients and vegetation indices studied by model simulations. **Remote Sensing of Environment.** V. 50, p.1-17, 1994.

COSTA, D. F. da; PERES, L. de F.; SILVA, H. R. Identificação de ilhas de calor na área urbana de Ilha Solteira-SP através da utilização de geotecnologias. **Anais XIV Simpósio Brasileiro de Sensoriamento Remoto,** Natal, RN, Brasil, 2009, INPE, p. 647-653.

DOORENBOS, J; & KASSAM, A. H. (1979). Yield response to water. **Irr. & Drain**. Paper 33 (FAO 33). Roma: Food and Agriculture Organization of the United Nations, 193.

EL HAJJ, M.; BÉGUÉ, A.; GUILLAUME, S. Multi-source information fusion: Monitoring sugarcane harvest using multi-temporal images, crop growth modelling, and expert knowledge. In: MULTITEMP-2007, Fourth International Workshop on the Analysis of Multi-Temporal Remote Sensing Images, Provinciehuis Leuven, Belgium, July 18-20, 2007, 6p. **Proceedings.** 

EL HAJJ, M.; BÉGUÉ, A.; GUILLAUME, S.; MARTINÉ, J. Integrating SPOT-5 time series, crop growth modeling and expert knowledge for monitoring agricultural practices - The case of sugarcane harvest on Reunion Island. **Remote Sensing of Environment**, v. 113, n. 10, p. 2052-2061, Oct. 2009.

European Organisation for the Exploitation of Meteorological Satellites – EUMETSAT. Disponível em: [<http://www.eumetsat.int>](http://www.eumetsat.int/). Acesso em 21/05/2013.

European Space Agency - ESA. MSG's SEVIRI Instrument: <http://www.esa.int/esapub/bulletin/bullet111/chapter4\_bul111.pdf>. Acesso em 21/05/2013.

FONTANA, D.C.; BERLATO, M.A.; LAUSCHNER, M.H.; MELO, R.W. Modelo de estimativa de rendimento de soja no Estado do Rio Grande do Sul. **Pesquisa Agropecuária Brasileira**, v. 36, p.399-403, 2001.

GEO – Group on Earth Observation. Disponível em: [<http://www.earthobservations.org/about\\_geo.shtml>](http://www.earthobservations.org/about_geo.shtml). Acesso em 16/05/13.

GRASCHO, G. J.; SHIH, S. F. Sugarcane. In: TEARE, I. D.; PEET, M. M. (Ed.). **Cropwater relations.** New York: Willey-Interscience, 1983, p. 445-479.

HARGREAVES. G. H. **Pontential evapotranspiration and irrigation requirements for northeast Brazil**. Logan: Utah State University, 1974, 55 p.

IBGE - Instituto Brasileiro de Geografia e Estatística. Estados, 2010a. Disponível em <http://www.ibge.gov.br/estadosat/perfil.php?sigla=sp>. Acesso em 14/02/14.

IBGE - Instituto Brasileiro de Geografia e Estatística. Indicadores IBGE – Estatísticas da Produção Agrícola. Outubro de 2013 [<http://www.ibge.gov.br/home/estatistica/indicadores/agropecuaria/lspa/estProdAgr\\_201310.](http://www.ibge.gov.br/home/estatistica/indicadores/agropecuaria/lspa/estProdAgr_201310.pdf) [pdf>](http://www.ibge.gov.br/home/estatistica/indicadores/agropecuaria/lspa/estProdAgr_201310.pdf). Acesso em 06/02/13.

IBGE - Instituto Brasileiro de Geografia e Estatística. Tabela 1, Contas Regionais, 2010b. Disponível em

[<http://www.ibge.gov.br/home/estatistica/economia/contasregionais/2010/default\\_pdf.shtm>](http://www.ibge.gov.br/home/estatistica/economia/contasregionais/2010/default_pdf.shtm). Acesso em 14/02/14.

JENSEN, J. R. **Sensoriamento Remoto do Ambiente: uma perspectiva em recursos terrestres**. Tradução: José Carlos Epiphânio *et al.* – São José dos Campos, SP: Parêntese, 2011.

Jornal Canal, portal online. [<http://www.jornalcana.com.br/noticia/Jornal-](http://www.jornalcana.com.br/noticia/Jornal-Cana/53118+Brasil-precisa-dobrar-producao-para-atender-demanda-ate-2020)[Cana/53118+Brasil-precisa-dobrar-producao-para-atender-demanda-ate-2020>](http://www.jornalcana.com.br/noticia/Jornal-Cana/53118+Brasil-precisa-dobrar-producao-para-atender-demanda-ate-2020). Acesso em 20/05/2013.

Land Surface Analysis Satellite Application Facility – LSA SAF. **Product User Manual: Evapotranspiration (ET). Produtcts: LSA-16 (MET), LSA-17 (DMET).** Reference Number: SAF/LAND/IM/PUM\_MET/2.4. Issue 2.4. Last Change: 08/04/2011. Disponível em: < http://landsaf.meteo.pt/GetDocument.do?id=458>. Acesso em 21/01/2014.

MELLO, Cesar; MEDLAND, Matthew; GRANT, Mike; JACOBS, Tim. **Introduction to GEONETCAST and the DEVCOCAST Project – Chapter 1**. GEONETCAST – DEVCOCAST: Application Manual. Version 1. University of Twente, Enschede, The Netherlands, 2012.

MENESES, P. R.; ALMEIDA, T.. **Introdução ao Processamento de Imagens de Sensoriamento Remoto**. 1. ed. Brasilia: CNPq, 2012. v. 1. 256p.

MONTEITH, J. L. **Solar radiation and productivity in tropical ecosystem.** J. Applied Ecology, 19:747-766. 1972.

MONTEIRO, L. A. **Modelagem agrometeorológica como base para a definição de ambientes de produção para a cultura da cana-de-açúcar no Estado de São Paulo**. 2012. 116 p. Dissertação (Mestrado em Ciências). Escola Superior de Agricultura Luiz de Queiroz, Universidade de São Paulo, Piracicaba, São Paulo.

NASCIMENTO, C. R.; JÚNIOR, J. Z.; MOURA, G. B. A. Estimativa de produtividade da cana-de-açúcar utilizando séries temporais de imagens AVHRR/NOAA-17 e modelo fenológico espectral. **Revista Brasileira de Ciências Agrárias**. v. 4, n. 3, p. 329-337, jul. set., 2009, Recife – PE.

NORMAN, J. M.; ANDERSON, M. C.; KUSTAS, W. P.; FRENCH, A. N.; MEICIKALSKI, J.; TORN, R.; DAIK, G. R.; ACHMUGGE, T. J. Remote Sensing of Evapotranspiration for PrecisionFarming Applications. In: IEEE International Geoscience and Remote Sensing Symposium, (2003). Tolouse. **Proceedings**: IGARSS OrganizingCommittee, 21-25., 2003.

NOVO, E. M. L. de M.; **Sensoriamento Remoto: princípios e aplicações**. 4ª Edição – São Paulo: Blucher, 2010.

OLIVEIRA, B.; MATAVELI, G. A. V.; PEREIRA, G.; RUDORFF, B. F. T. Avaliação da evapotranspiração em áreas de cana-de-açúcar no município de Barretos-SP utilizando o produto MOD16A2. **Anais do XVI Simpósio Brasileiro de Sensoriamento Remoto**. Foz do Iguaçu, PR, Brasil, 2013. INPE, p. 105-112.

PICOLI, M. C. A. **Estimativa da produtividade agrícola da cana-de-açúcar utilizando agregados de redes neurais artificiais: estudo de caso usina Catanduva**. 2006. 90p. Dissertação (Mestrado em Sensoriamento Remoto) – Instituto de Nacional de Pesquisas Espaciais – INPE, São José dos Campos.

PICOLI, M. C. A.; RUDORFF, B. F. T.; RIZZI, Rodrigo and GIAROLLA, Angélica. Índice de vegetação do sensor MODIS na estimativa da produtividade agrícola da cana-de-açúcar. **Bragantia** [online]. 2009, vol.68, n.3, pp. 789-795. ISSN 0006-8705.

PIMENTEL-GOMES, F. **Curso de estatística experimental**. 14. ed. Piracicaba: ESALQ, 2000. 477p.

RISSO, Joel; RIZZI, Rodrigo; RUDORFF, B. F. T.; ADAMI, Marcos; SHIMABUKURO, Y. E.; FORMAGGIO, A. R.; EPIPHANIO, R. D. V. Índices de vegetação MODIS aplicados na discriminação de áreas de soja. **Pesquisa Agropecuária Brasileira**, Brasília, v.47, n.9, p.1317-1326, set. 2012.

RIZZI, R.; RUDORFF, B.F.T. Imagens do sensor MODIS associadas a um modelo para estimar a produtividade de soja. **Pesquisa Agropecuária Brasileira**, v. 42, p.73-80, 2007.

ROCHA, C. H. B.; **Geoprocessamento: tecnologia transdisciplinar.** Juiz de Fora – MG: 3ª Ed. do Autor, revista e atualizada, 2007.

ROCHA, D. da S. R. **Estimativa de produtividade de cana-de-açúcar no estado de São Paulo através de um modelo agrometeorológico espectral**. 2012. 104 p. Dissertação (Mestrado em Meteorologia) – Universidade Federal de Alagoas – UFAL, Maceió.

ROCHA, D. da S. R.; SOUZA, A. L. F. de; DI GREGÓRIO, T. C.; AMARAL, G. M.; PIFFER, T. R. de O. Estimativa de produtividade de cana-de-açúcar utilizando os produtos DMP e EVI para os municípios de Barretos-SP, Frutal-MG e Uberaba-MG. **Anais do XVI Simpósio Brasileiro de Sensoriamento Remoto**. Foz do Iguaçu, PR, Brasil, 2013. INPE, p. 215-222.

ROCHA, D.; BARBOSA, H.; SILVA, L. da; Uma abordagem SIG usando produtos derivados de sensoriamento remoto para a quantificação da cana de açúcar no Brasil. GEONETCast-DevCoCast: Manual de Aplicações. Versão 1. Faculty of Geo-Information Science and Earth Observation – ITC. University of Twente, Holanda, junho/2011.

ROUSE, J. W.; HAAS, R. H.; SCHELL, J. A; DEERING, D. W. 1974. "Monitoring vegetation systems in the great plains with ERTS", *Proceeding***s**, Thrid Earth Resources Technology Satellite-1 Symposium, Greenbelt: NASA SP-351, 3010-3017.

RUDORFF, B.F.T. **Dados Landsat na estimativa da produtividade agrícola da cana-deaçúcar**. 1985. 114p. Dissertação (Mestrado em Sensoriamento Remoto) – Instituto Nacional de Pesquisas Espaciais - INPE, São José dos Campos.

RUDORFF, B.F.T.; BATISTA, G.T. Yield estimation of sugarcane based on agrometeorological - Spectral models. **Remote Sensing of Environment**, v.33, p.183- 192, l990.

RUDORFF, B.F.T.; BATISTA, G.T. Wheat yield estimation at the farm level using Landsat-TM and agrometeorological data. **International Journal of Remote Sensing**, v. 2, p.2477- 2484, 1991.

RUDORFF, B. F. T., SHIMABUKURO, Y.E., BATISTA, G.T., LEE, D. The contribution of qualitative variables to a sugarcane yield model based on spectral vegetation index. In: SIMPOSIO LATINOAMERICANO DE PERCEPCIÓN REMOTA, 7., 1995, Puerto Vallarta. **Anais**… Puerto Vallarta: Sociedad de Especialistas Latinoamericanos en Percepción Remota, 1995. p.705-708.

RUDORFF, B. F. T.; BERKA, L. M. S.; MOREIRA, M. A.; DUARTE, V.; XAVIER, A. C.; ROSA, V. G. C.; SHIMABUKURO, Y. E. Imagens de satélite no mapeamento e estimativa de área de cana-de-açúcar em São Paulo: ano-safra 2003/2004. **Agrícola São Paulo**. V. 52, n. 1, p. 21-39, jan/jun. 2005.

RUDORFF, B. F. T.; AGUIAR, D. A.; SILVA, W. F. da; SUGAWARA, L. M.; ADAMI, MARCOS; MOREIRA, M. A. Studies on the rapid expansion of sugarcane for etanol production in São Paulo state (Brazil) using Landsat data. **Remote Sensing**. 2012, 2, 1057- 1076; doi: 10.3390/rs2041057.

SANTOS, C. A. C. dos; SILVA, B. B. da; Obtenção dos fluxos de energia à superfície utilizando o algoritmo S-SEBI. **Revista Brasileira de Meteorologia**, v.25, n.3, 365 - 374, 2010.

SCARDUA, R.; ROSENFELD, V. Irrigação da cana-de-açúcar. In: PARANHOS, S.B. coord. Cana-de-Açúcar: cultivo e utilização. Campinas: Fundação Cargill, 1987. v.1, cap.3, p.373- 431.

SEGATO, S. V.; MATTIUZ, C. F. M.; MOZAMBANI, A. E. Aspectos fenológicos da canade-açúcar. In: SEGATO, S. V.; PINTO, A. S.; JENDIROBA, E.; NÓBREGA, J. C. M. de (Org.). **Atualização em produção de cana-de-açúcar.** Piracicaba: ESALQ, 2006. Cap. 2, p. 19-36.

SIMONNEAUX, V.; DUCHEMIN, B.; HELSON, D.; ER-RAKI, S.; OLIOSOS, A.; CHEHBOUNI, A. G. The use of high-resolution image time series for crop classification and evapotranspiration estimate over an irrigated area in central Morocco. **International Journal of Remote Sensing**. Vol. 29, No. 1, Janeiro 2008, p. 95-116.

SOUZA, J. K. C de; SILVA, S.; DANTAS NETO, J.; SILVA, M. B. R.; TEODORO, I. Importância da irrigação para a produção de cana-de-açúcar no nordeste do Brasil. **Revista Educação Agrícola Superior.** v. 27, n. 2, p. 133-140, 2012.

SUGAWARA, L. M. **Variação interanual da produtividade agrícola da cana-de-açúcar por meio de um modelo agronômico**. 2010. 92p.Tese (Doutorado em Sensoriamento Remoto) – Instituto Nacional de Pesquisas Espaciais – INPE, São José dos Campos.

SMETS B.; EERENS, H.; JACOBS, T.; ROYER, A. **Towards an Operational GMES Land Monitoring Core Service. BioPar Product User Manual. Dry Matter Productivity (DMP).** Geoland2, FP7-SPACE-2007-1 Date Issued: 10-12-2010 Issue: 11.00. Disponível em <http://web.vgt.vito.be/documents/BioPar/g2-BP-RP-BP053-ProductUserManual-DMPV0- I1.00.pdf>. Acesso em 21/01/2014.

TEIXEIRA, A. H. de C.; WARREN, M. S.; LOPES, H. L.; HERNANDEZ, F. B. T. H. Determinação dos componentes do balanço de energia com imagens MODIS no município de Petrolina-PE, Brasil. Anais **XVI Simpósio Brasileiro de Sensoriamento Remoto**. Foz do Iguaçu, PR, Brasil, 2013. INPE, p. 5475-5482.

VICENTE, L. E.; GOMES, Daniel; VICTORIA, D. de C.; GARÇON, E. A. M.; BOLFE, É. L., ANDRADE, R. G.; SILVA, G. B. S. da S. Séries temporais de NDVI do sensor SPOT Vegetation e algoritmo SAM aplicados ao mapeamento de cana-de-açúcar. **Pesquisa Agropecuária Brasileira**, Brasília, v.47, n.9, p.1337-1345, set. 2012.

VAN DEN HURK, B.; VITERBO, P.; BELJAARS, A.; BETTS, A. **Offline validation of the ERA40 surface scheme.** ECMWF Techn. Memorandum No. 295, 42 p, 2000.

VITERBO, P.; BELJAARS, A.; An improved surface parametrization scheme in the ECMWF model and its validation. **Journal Climate 8**, p. 2716-2748. 1995.

XAVIER, A. C.; VETTORAZZI, C. A. Mapping leaf area index through spectral vegetation indices in a subtropical watershed. **International Journal of Remote Sensing**, v. 25, n. 9, p. 1661-1672, May 2004.

**APÊNDICE** 

**APÊNDICE A -** Listagem das operações realizadas e equações transcritas para o ILWIS

Seguem as fórmulas transcritas para a linguagem de programação nativa do ILWIS através da ferramenta *Raster Operations > MapList Calculation* ou *Map Calculation*:

1) Cômputo da Fração de Cobertura Vegetal (FCV) (Eq. 12):

a. 1-(((MAPMAX('@1')-'@1')/(MAPMAX('@1')-MAPMIN('@1')))^0.9)

Onde:

'@1' é o *maplist* referente ao conjunto de imagens do IVDN.

2) Cômputo da Evapotranspiração da Cultura ( $ET_c$ ) (Eq. 13):

a.  $(a)1'$  \* ' $(a)2'$ 

Onde:

' $\omega$ <sup>'</sup> e ' $\omega$ <sup>'</sup> são os *maplists* referentes ao conjunto de imagens de ET e K<sub>c</sub>, respectivamente.

- 3) Cômputo do Coeficiente de Cultura  $(K_c)$  (Equações 14 a 19):
	- a.  $(1.64*(\text{dado_VVDN'-`valor}_tVVDN_{\text{min}}'))+( (1-\text{dado_FCV})*MIN(1-\text{dodo}_tVV))$ 'dado\_IVDN',1)\*MAX((1.2+(0.04\*('dado\_vento\_2m'-2)-0.004\*('dado\_URmin'- 45))),(1.64\*('dado\_IVDN'- 'valor IVDN<sub>min</sub>')+0.05)))

Onde:

Dado\_IVDN = imagem IVDN de cada decêndio;

Valor\_IVDN<sub>min</sub> = Menor valor identificado no perfil do IVDN ao longo da safra;

Dado\_FCV = imagem FCV de cada decêndio;

Dado\_vento = velocidade do vento em 2 metros de altura;

Dado\_UR $_{\text{min}}$  = Mínima Umidade Relativa.

Obs.: este operação é uma combinação das equações 14 a 19.

4) Cômputo da Produtividade Máxima Potencial (PMP) (Eq. 21):

a. '@1'\*0.5\*2.9\*10\*IAL

Onde:

'@1' = *maplist* referente ao conjunto de imagens de PMS;

IAL =  $6,52$  para Barretos e  $6,65$  para Morro Agudo.

5) Cômputo da Produtividade Estimada (Pest) (Eq. 22):

a. '@1'\*(1-'ky'\*(1-('@2'/'@3')))

Onde:

'@1' = *maplist* referente ao conjunto de imagens de PMP;

 $k_y$  = 0,5 para o período de desenvolvimento vegetativo e 0,1 para o período de maturação;

 $\hat{q}$ ( $\hat{q}$ )<sup> $\hat{q}$ </sup> = *maplist* referente ao conjunto de imagens de ET<sub>c</sub>;

 $\hat{q}(a)$ <sup>'</sup> = *maplist* referente ao conjunto de imagens de ET<sub>x</sub>.

- 6) Aplicação das Máscaras de Status (MS):
	- a. IFF(((('@1' DIV 1) MOD 2)+(('@1' DIV 2) MOD 2) = 0) AND ((('@1' DIV 8) MOD 2)+(('@1' DIV 32) MOD 2)+(('@1' DIV 64) MOD 2)=3),1,0)
	- b. IFF(' $@1'=1$ ,' $@2'$ ,')

Onde:

O passo a. determina se os pixels da MS, cuja imagem é identificada por ' $@1$ ', são puros (valor 1) ou serão negligenciados (valor 0);

 O passo b. determina que se o pixel da MS, representado por '@1' (*maplist* referente ao conjunto de imagens MS) tiver valor 1, adote o valor do pixel na imagem de IVDN, representada por '@2' (*maplist* referente ao conjunto de imagens de IVDN).

7) Aplicação das máscaras da cana-de-açúcar no recorte das imagens:
- a. Transformação das máscaras vetoriais em imagem utilizando a ferramenta *Rasterize > Polygon to Raster*;
- b. IFF('mascara'=1,'@1',?)
- Onde:
- '@1' = *maplist* referente ao conjunto de imagens a serem recortadas;